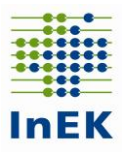

## **Fehlerverfahren**

## **für die Datenübermittlung gemäß § 21 KHEntgG**

31. Januar 2024

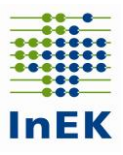

#### **Inhaltsverzeichnis**

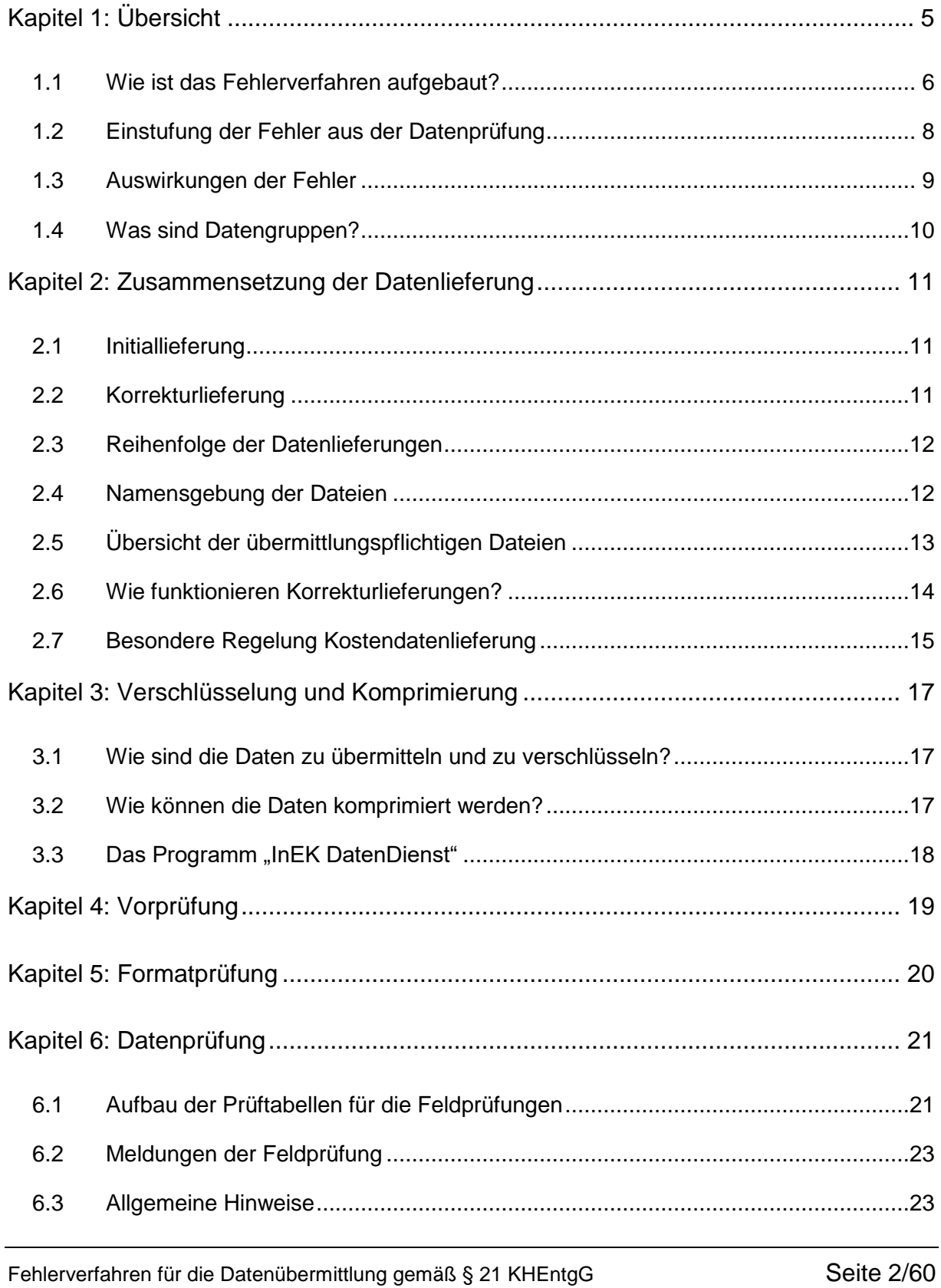

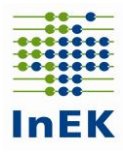

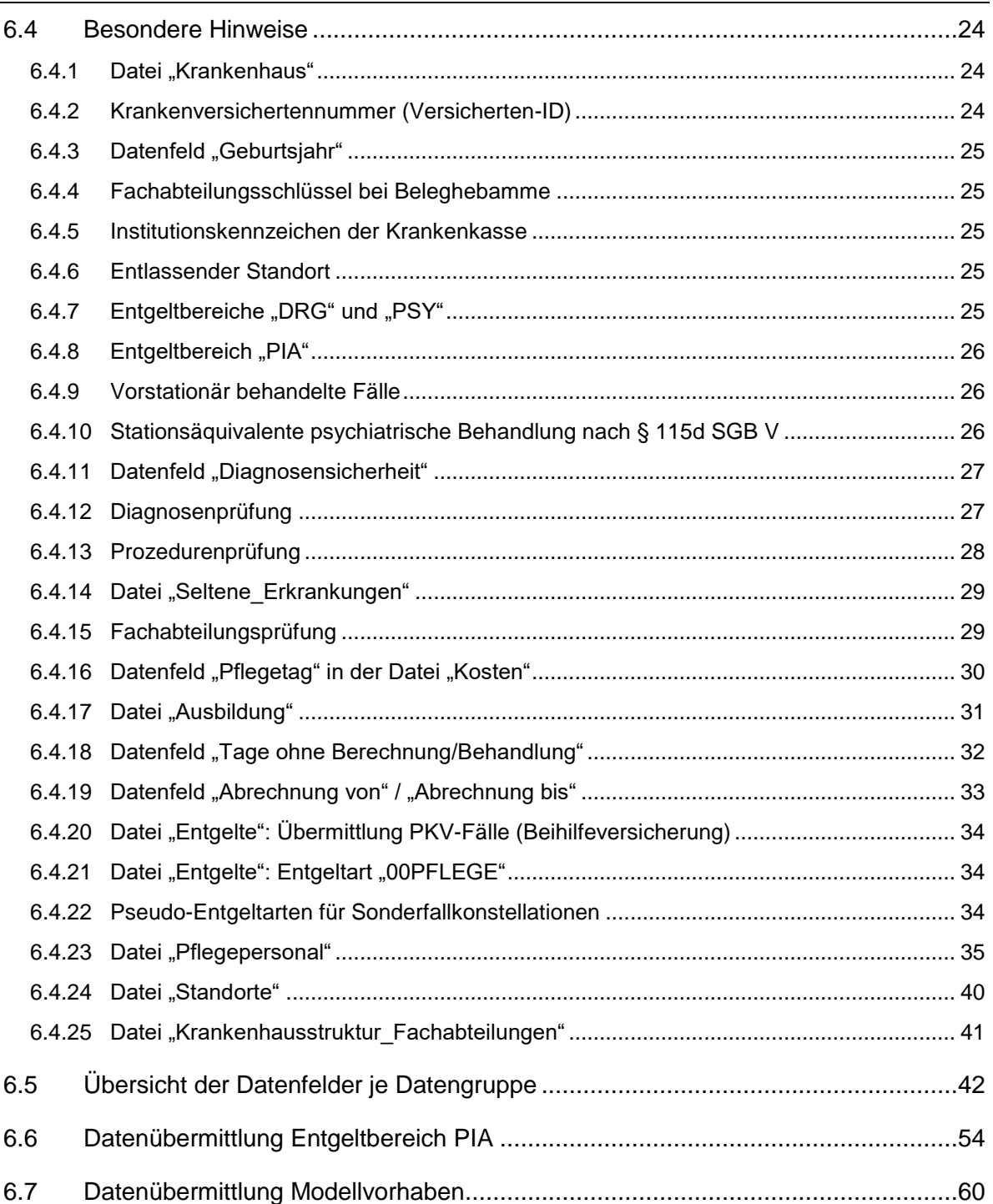

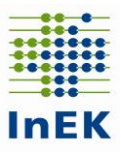

#### **Kontaktinformationen der Datenstelle:**

InEK GmbH - Datenstelle - Auf dem Seidenberg 3 53721 Siegburg

Telefonnummer: **02241-9382-38**  Faxnummer: **02241-9382-36**

Verwenden Sie für Anfragen (auch Supportanfragen) an die Datenstelle bitte ausschließlich die Mailadresse: **[Anfragen@datenstelle.de](mailto:anfragen@datenstelle.de)** Bitte geben Sie bei Anfragen am besten im Betreff Ihr Institutionskennzeichen (IK) und ggfs. die Jobnummer (falls vorhanden) für eine bessere Zuordnung und schnellere Bearbeitung Ihrer Anfrage an.

#### **Adresse für Datenlieferungen:**

Die DropBox für Datenlieferungen erreicht man über das InEK DatenPortal **[https://daten.inek.org](https://daten.inek.org/)** oder über **https://www.g-drg.de/inek-datenportal**

Mit dem InEK [DatenDienst](https://www.g-drg.de/datenlieferung-gem.-21-khentgg/inek-datendienst) können Datenlieferungen für den Versand erzeugt oder per DropBox versendet werden.

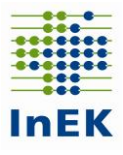

## <span id="page-4-0"></span>**Kapitel 1: Übersicht**

Das Fehlerverfahren ist ein zentraler Bestandteil im Prozess der Annahme der Daten nach § 21 KHEntgG bei der Datenstelle. Mit diesem Dokument werden das Fehlerverfahren und wichtige Aspekte des Datenannahmeverfahrens für die Transparenz und Nachvollziehbarkeit detailliert beschrieben.

Folgende Konstellationen können sich bei der Datenübermittlung ergeben:

- Datenlieferung § 21 KHEntgG
- Datenlieferung Kalkulation (Dateien § 21 KHEntgG + Kostendaten Entgeltbereich DRG und/oder PSY)
- Zusatzlieferungen an die Datenstelle: Ergänzende Datenabfrage zu medizinischen Besonderheiten für Krankenhäuser mit Kalkulationsvereinbarung

Die Daten des Behandlungsfalls werden eindeutig einem Entgeltbereich zugeordnet. Entscheidend ist dabei das für den Fall abgerechnete Entgelt. Entgeltbereich "DRG" für Entgelt nach KHEntgG i.d.R. DRG-Fallpauschale, Entgeltbereich "PSY" für Entgelt nach BPflV für psychiatrische und psychosomatische Einrichtungen gemäß § 17d Absatz 1 KHG bzw. Entgeltbereich "PIA" für psychiatrische Institutsambulanzen gemäß § 118 SGB V. Das Datenfeld enthält verfahrenssteuernde Informationen und ist mit entsprechender Sorgfalt zu füllen.

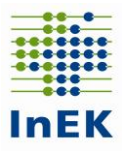

#### <span id="page-5-0"></span>**1.1 Wie ist das Fehlerverfahren aufgebaut?**

Das Fehlerverfahren für die Daten nach § 21 KHEntgG ist modular aufgebaut. Die Daten werden von drei hintereinander liegenden Modulen geprüft:

1. Modul: Allgemeine Prüfung der Datenlieferung = **Vorprüfung** Diese Prüfung befasst sich mit der Zusammensetzung der Datenlieferung, dem Verschlüsselungsverfahren, der Zuordnung des Absenders etc.

#### Jl

2. Modul: Formale Prüfung der Daten = **Formatprüfung** In diesem Modul werden die Datenformate, die Anzahl der Felder und die Datentypen geprüft. Darüber hinaus wird geprüft, ob sich die Daten der einzelnen Dateien eindeutig zusammenführen lassen.

#### Jl

3. Modul: Inhaltliche Prüfung der Daten = **Datenprüfung**

Die Datenprüfung setzt auf den zusammengeführten Daten auf. Dabei werden sowohl Einzelfelder geprüft als auch feldübergreifende Prüfungen (Abhängigkeitsprüfungen) durchgeführt.

Das Fehlerverfahren beinhaltet bis auf wenige Ausnahmen keine medizinischinhaltlichen Prüfungen, wie beispielsweise eine Prüfung auf Konformität mit den Kodierrichtlinien.

**Fehler in der Vorprüfung und Formatprüfung führen zu einer Abweisung der gesamten Datenlieferung**, da sie so gravierend sind, dass die Daten nicht korrekt eingelesen werden können. Das Krankenhaus erhält eine Rückmeldung von der Datenstelle mit dem Nachrichttext über die Abweisung der kompletten Datenlieferung. Die Daten der betroffenen Datenlieferung gelten als nicht geliefert. **Das Krankenhaus muss in diesem Fall die Datenlieferung wiederholen.**

Wird in der Datei "Fall" bzw. Datei "Kosten" jeder einzelne Datensatz durch das Fehlerverfahren abgewiesen, gilt die komplette Datenlieferung als abgewiesen.

Das Krankenhaus erhält zu jeder bei der Datenstelle eingegangenen Datenlieferung eine Bestätigungsmail. Für jede verarbeitete Datenlieferung wird darüber hinaus von der Datenstelle eine Antwortmail versendet und ein Importprotokoll im Datenportal unter "Dokumente" bereitgestellt.

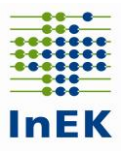

Im Importprotokoll sind

- a.) bei fehlerfreier Übermittlung die Anzahl der fehlerfreien Fälle aufgeführt oder
- b.) bei Hinweisen und Fehlern in der Datenlieferung die Fallzahl sowie alle Meldungen aufgeführt.

In Konsequenz dieser Rückmeldung sind ggf. Teile der Datenlieferung zu wiederholen. Um die sanktionsbehafteten Fristen der Datenlieferung einhalten zu können, ist vom Krankenhaus der **erfolgreiche Dateneingang** bei **ausbleibender/m Antwortmail/Importprotokoll** nach spätestens 5 Werktagen zu überprüfen. Hierzu kann die Datenstelle (anfragen@datenstelle.de) kontaktiert werden.

Um der Datenstelle bei Problemen die Möglichkeit zu geben, schneller mit einem Krankenhaus Kontakt aufzunehmen, sind jeder E-Mail, die an die Datenstelle gerichtet wird, die entsprechenden Kontaktdaten beizufügen (Ansprechpartner, Telefonnummer, Institutionskennzeichen, Jobnummer).

Eine Antwortmail ist nicht automatisch als Quittung für eine erfolgreiche Verarbeitung der Daten anzusehen, da z.B. auch die Übermittlung von unverschlüsselten Daten eine Antwortmail mit dem Hinweis auf einen erfolglosen Übermittlungsversuch erzeugt.

Das Krankenhaus hat den **Inhalt der Antwortmail sowie das Importprotokoll** mit Blick auf die Bestätigung einer **erfolgreichen Verarbeitung der Datenlieferung** zu überprüfen (Importprotokoll mit Anzahl der angenommenen Fälle). Gegebenenfalls ist zeitnah eine erneute Datenlieferung zu Korrekturzwecken vorzunehmen.

Nach Abschluss des Datenannahmeverfahrens wird zum Jahresende jedem Krankenhaus zusätzlich eine Aufstellung über die Datenlieferung zugesandt (§ 1 Absatz 3 Vereinbarung nach § 21 KHEntgG).

**Das InEK behält sich vor, bei einer auffälligen Häufung von Hinweismeldungen gezielte Rückfragen an das übermittelnde Krankenhaus zu stellen.**

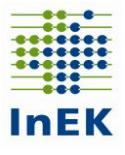

#### <span id="page-7-0"></span>**1.2 Einstufung der Fehler aus der Datenprüfung**

Das Fehlerverfahren unterscheidet zwischen Fehlern und Hinweisen. Bei Fehlern werden die betroffenen Datensätze – gegebenenfalls sogar die ganze Datenlieferung – abgewiesen. Bei Hinweisen werden die Daten regulär übernommen, dem Absender aber ein Hinweis auf eine festgestellte Auffälligkeit oder einen möglichen Fehler mitgeteilt. Aufgrund der Hinweismeldungen kann das Krankenhaus seine Daten dann gezielt überprüfen und ggf. eine Korrekturlieferung an die Datenstelle übermitteln.

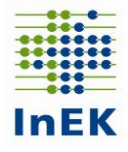

<span id="page-8-0"></span>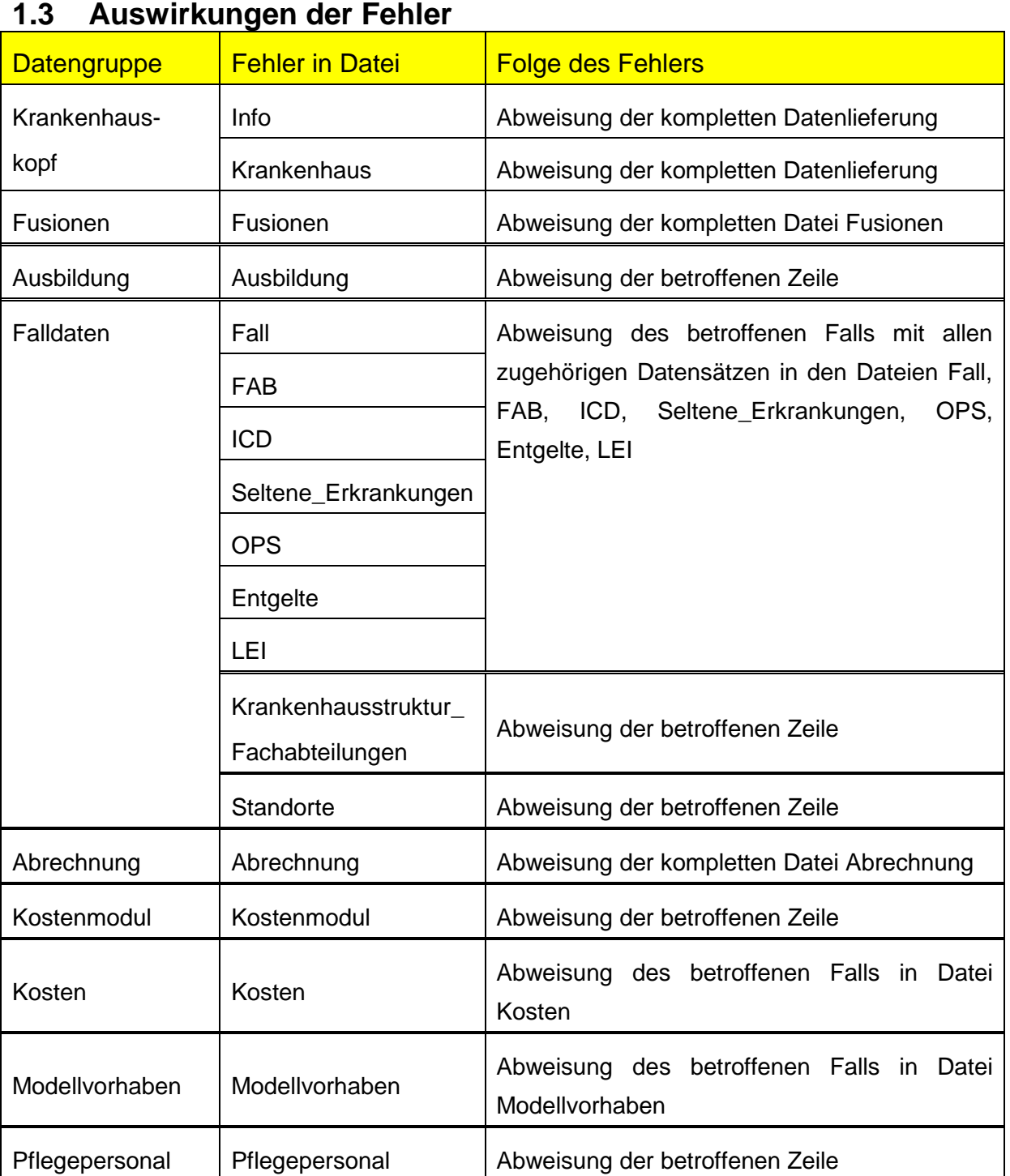

Ein Fehler wirkt sich innerhalb seiner Datengruppe aus. Die einzige Ausnahme davon bilden die Dateien "Info" und "Krankenhaus", die über den Datengruppen stehen. Ein Fehler in diesen Dateien führt zu einer Abweisung der gesamten Datenlieferung, da die Informationen in diesen Dateien für die Steuerung des Verfahrens eine zentrale Rolle spielen. Die gelieferten Daten gelten im Fall der fehlerhaft gefüllten Datengruppe Krankenhauskopf **als nicht übermittelt**.

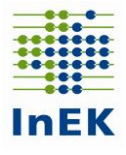

#### <span id="page-9-0"></span>**1.4 Was sind Datengruppen?**

Die Zusammensetzung der Datengruppen geht aus obiger Tabelle hervor. Die Trennung in die Datengruppen ergibt sich aus dem inhaltlichen Kontext der Übermittlungsdateien oder den Besonderheiten des Verfahrens. Zum Beispiel wird die Datengruppe "Kosten" nicht zusammen mit der Datengruppe "Falldaten" geführt, obwohl in beiden Datengruppen fallbezogene Daten enthalten sind. Die Trennung in Datengruppen ermöglicht die unabhängige Lieferung der Kostendaten im Rahmen des Korrekturverfahrens. Grundsätzlich ist eine Datengruppe, die aus mehreren Dateien besteht, immer komplett zu übermitteln.

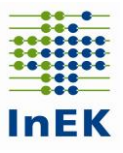

## <span id="page-10-0"></span>**Kapitel 2: Zusammensetzung der Datenlieferung**

Die Datenerhebung umfasst alle entlassenen Fälle des vorangegangenen Kalenderjahres.

Die Datenlieferungsarten lassen sich folgendermaßen unterteilen:

#### <span id="page-10-1"></span>**2.1 Initiallieferung**

Alle Daten einer Datenerhebung werden in einem Paket übermittelt. Dies gilt auch für Kalkulationskrankenhäuser.

Folgende Ausprägungen sind möglich:

- 1. Krankenhäuser ohne Kalkulationsvereinbarung liefern die Datengruppen Krankenhauskopf, Fusionen, Ausbildung, Falldaten, Abrechnung, Pflegepersonal
- 2. Krankenhäuser mit Kalkulationsvereinbarung liefern die Datengruppen Krankenhauskopf, Fusionen, Ausbildung, Falldaten, Abrechnung, Pflegepersonal, Kostenmodul (optional) und Kosten (optional)

Die unter 2.5. gekennzeichneten Kostendateien müssen nur von Häusern mit einer entsprechenden Kalkulationsvereinbarung oder von verpflichteten Krankenhäusern gemäß der Vereinbarung zur Erhöhung der Repräsentativität der Kalkulation übermittelt werden. Sie dürfen in der Initiallieferung entfallen und erst im Rahmen einer späteren Korrekturlieferung nachgeliefert werden.

#### <span id="page-10-2"></span>**2.2 Korrekturlieferung**

Eine Korrekturlieferung umfasst mindestens die Datengruppe Krankenhauskopf sowie beliebige weitere Datengruppen. Die im Rahmen einer Korrektur übermittelten Datengruppen ersetzen die Daten der entsprechenden Datengruppen aus einer früheren Lieferung vollständig. Ausnahme bei Falldaten: Für den Entgeltbereich "PIA" gilt die folgende Besonderheit: Die Falldaten für den Entgeltbereich "PIA" können bei Bedarf separat, d.h. unabhängig von den Falldaten der Entgeltbereiche "PSY" und "DRG", geliefert werden. Wenn eine Datenlieferung ausschließlich Fälle mit dem Entgeltbereich "PIA" enthält, werden durch diese Lieferung nur die "PIA"-Falldaten ersetzt, ohne dass ggf. schon vorhandene Falldaten aus den Entgeltbereichen "PSY" oder "DRG" gelöscht werden. Analog werden bei einer Datenlieferung, die keine Falldaten mit dem Entgeltbereich "PIA" enthält, ggf. vorhandene "PIA"-Falldaten nicht gelöscht. Bitte beachten Sie, dass diese Sonderregel ausschließlich für den Entgeltbereich "PIA" gilt. **Eine separate Lieferung der Datengruppe Falldaten für** 

Fehlerverfahren für die Datenübermittlung gemäß § 21 KHEntgG Seite 11/60

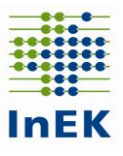

die Entgeltbereiche "PSY" und "DRG" ist NICHT möglich. Wird zunächst nur für einen Entgeltbereich übermittelt, müssen die Daten für den fehlenden Entgeltbereich über Korrekturlieferungen mit den Daten für beide Entgeltbereiche nachgeliefert werden.

#### <span id="page-11-0"></span>**2.3 Reihenfolge der Datenlieferungen**

Die Datenübermittlung startet grundsätzlich mit einer Initiallieferung. Dabei wird die erste Lieferung, die alle Gruppen entsprechend den obigen Ausprägungen umfasst und die nicht vollständig abgewiesen wird, automatisch zur Initiallieferung. Eine besondere Kennzeichnung, z.B. in der Datei "Info", ist nicht erforderlich. Alle späteren Lieferungen gelten als Korrekturlieferungen.

#### <span id="page-11-1"></span>**2.4 Namensgebung der Dateien**

Zur Vereinfachung des Verfahrens für alle Beteiligten müssen die Dateien wie folgt benannt werden:

- INFO.CSV
- KRANKENHAUS.CSV
- FUSIONEN.CSV
- **AUSBILDUNG.CSV**
- FALL.CSV
- FAB.CSV
- ICD.CSV
- SELTENE\_ERKRANKUNGEN.CSV
- OPS.CSV
- ENTGELTE.CSV
- LEI.CSV
- KRANKENHAUSSTRUKTUR FACHABTEILUNGEN.CSV
- STANDORTE.CSV
- KOSTENMODUL.CSV
- KOSTEN.CSV
- ABRECHNUNG.CSV
- MODELLVORHABEN.CSV
- PFLEGEPERSONAL.CSV

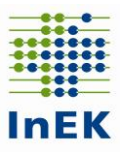

## <span id="page-12-0"></span>**2.5 Übersicht der übermittlungspflichtigen Dateien**

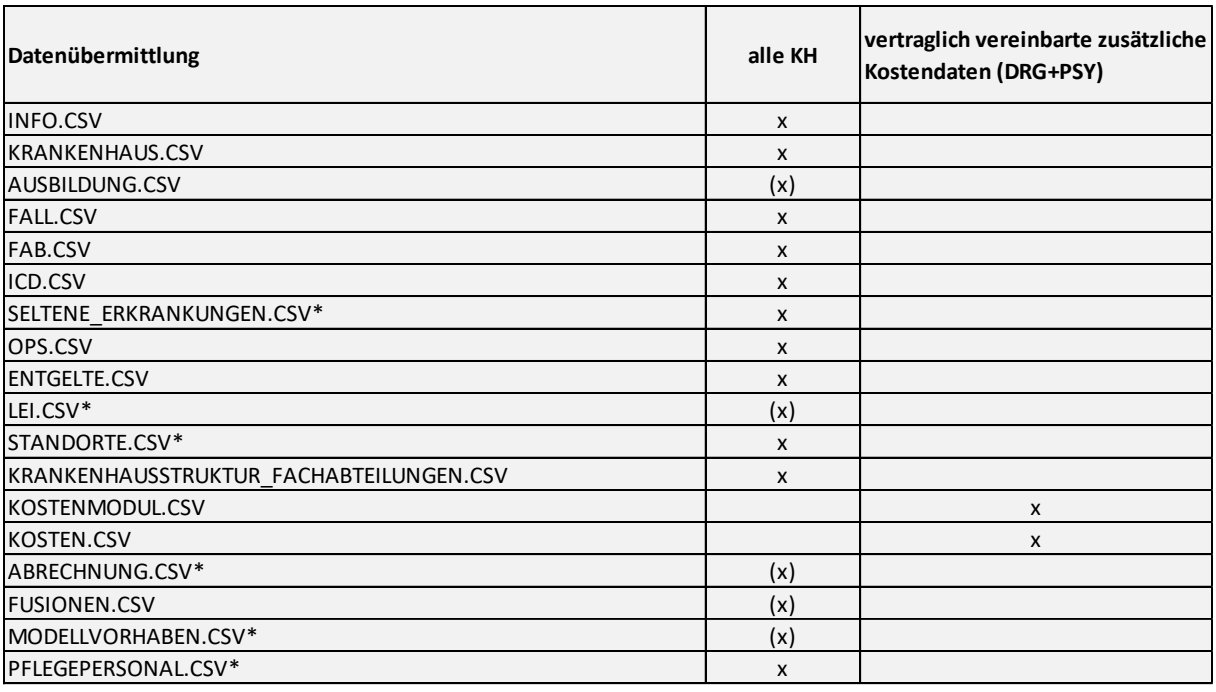

\* Hinweis zur Datei Fusionen: Die Datei "Fusionen" muss nur von Krankenhäusern mitgeliefert werden, die unterjährig im Datenjahr fusioniert sind.

**\* Hinweis zur Datei Ausbildung:** Die Datei "Ausbildung" ist von den Krankenhäusern zu übermitteln, auf die die Merkmale gemäß Datensatzbeschreibung zutreffen (Krankenhäuser, die ausbilden).

**\* Hinweis zu besonderen Einrichtungen gemäß § 17b Absatz 1 KHG:** Für Krankenhäuser entfällt die Übermittlung der Datei "Abrechnung", wenn das Krankenhaus insgesamt besondere Einrichtung ist. Im Übrigen werden in der Datei Abrechnung die DRG-Daten sowie Daten zum Pflegeerlösbudget für den Teil des Krankenhauses übermittelt, der nicht besondere Einrichtung ist.

**\* Hinweis zu Einrichtungen gemäß § 17d Absatz 1 KHG:** Für Krankenhäuser entfällt die Übermittlung der Datei "Abrechnung", wenn das Krankenhaus ausschließlich allgemeine Krankenhausleistungen in den in § 17d Absatz 1 KHG genannten Einrichtungen erbringt. Im Übrigen werden in der Datei die DRG-Daten des Krankenhauses sowie Daten zum Pflegeerlösbudget des Krankenhauses für die Behandlungsfälle übermittelt, die dem Entgeltbereich des KHEntgG unterliegen.

\* Hinweis zu Modellvorhaben nach § 64b SGB V: Die Datei "Modellvorhaben" ist

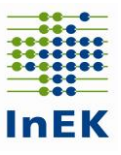

für Patienten in Modellvorhaben nach § 64b SGB V für spezifische therapeutische Leistungen des Modellvorhabens zu übermitteln.

\* **Hinweis für psychiatrische Institutsambulanzen (PIA):** Die Datei "LEI" ist verpflichtend nach den Vorgaben der PIA-Doku-Vereinbarung der Selbstverwaltungspartner zu übermitteln.

\* **Hinweis zur Datei Pflegepersonal**: Die Datei "Pflegepersonal" ist von allen Krankenhäusern zu liefern, und damit auch von Krankenhäusern, die ausschließlich Leistungen in psychiatrischen bzw. psychosomatischen Einrichtungen nach § 17d KHG erbringen. Die Datei ist auch von psychiatrischen oder psychosomatischen Institutsambulanzen (PIA) zu übermitteln.

**\* Hinweis für Datei Standorte:** Die Datei "Standorte" ist von allen Krankenhäusern mit stationärer Leistungserbringung sowie rein psychiatrischen oder psychosomatischen Institutsambulanzen zu übermitteln.

\* **Hinweis für Datei Seltene\_Erkrankungen:** Die Datei "Seltene Erkrankungen" ist von allen Krankenhäusern mit stationärer Leistungserbringung zu übermitteln. Wurden keine seltenen Erkrankungen behandelt, ist die Datei leer (ausschließlich mit Kopfzeile) zu übermitteln.

**\* Hinweis zur Übergangspflege im Krankenhaus nach § 39e SGB V:** Eine Verpflichtung zur Übermittlung der Fälle der Übergangspflege im Krankenhaus nach § 39e SGB V besteht nicht. Wenn Sie diese Fälle dennoch übermitteln (bspw. weil Ihr Krankenhausinformationssystem diese Fälle standardmäßig mit ausleitet), ist dies von Seiten der Datenstelle grundsätzlich möglich. In diesem Fall sind die in dieser Datensatzbeschreibung beschriebenen Festlegungen insbesondere zum Aufnahmegrund für die Übermittlung der Fälle in Übergangspflege zwingend zu beachten, damit die Fälle der Übergangspflege sicher erkannt und zugeordnet werden können und im Fehlerverfahren nicht auffällig werden.

#### <span id="page-13-0"></span>**2.6 Wie funktionieren Korrekturlieferungen?**

Eine Korrekturlieferung ersetzt einzelne Datengruppen vollständig. Sie ist nur zulässig, wenn zu einem früheren Zeitpunkt bereits eine vollständige Lieferung zumindest für einen Entgeltbereich (Initiallieferung) erfolgt ist. Korrekturlieferungen werden in der Reihenfolge des Eingangs verarbeitet. Um versehentliche Änderungen

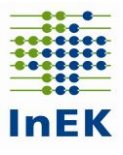

der Reihenfolge aufgrund unterschiedlicher Laufzeiten während des Versands über das Internet zu vermeiden, sollte eine Korrekturlieferung erst mit einem zeitlichen Abstand von mindestens 30 Minuten nach einer vorhergehenden Lieferung erfolgen. Optimal erfolgt eine Korrekturlieferung erst, wenn durch die Datenstelle eine Empfangsbestätigung der vorhergehenden Lieferung erfolgt ist.

#### **Grundsätzlich werden bei Korrekturlieferungen die bestehenden Daten aller gelieferten Datengruppen gelöscht und die neu gelieferten Daten eingelesen.**

**Achtung**: Obwohl die Kostendaten (im Rahmen einer Korrekturlieferung) unabhängig von den Falldaten übermittelt werden können, müssen die Fallnummern (KH-internes-Kennzeichen) in den Datengruppen Falldaten und Kostendaten übereinstimmen. Ein Krankenhausfall in der Datei "Fall" muss in der gleichen Datenlieferung auch in der Datei "FAB", "ICD" und "Entgelte" vorhanden sein. In der Datei "OPS" und "Seltene Erkrankungen" muss ein Fall nicht zwingend enthalten sein, da Krankenhausfälle ohne dokumentierte Prozeduren bzw. Orpha-Kennnummern möglich sind. Ausnahmen gelten für vorstationäre Fälle und Begleitpersonen.

Die Datengruppe "Falldaten" ist so definiert, dass ein Fehler in einer Datei dazu führt, dass der Fall (KH-internes-Kennzeichen) in allen Dateien der Datengruppe entfernt wird, d.h. aus allen Dateien "Fall", "FAB", "ICD", "Seltene Erkrankungen", "OPS", "Entgelte" und "LEI" nicht übernommen wird.

Die fallbezogenen Kostendaten werden in einer eigenen Datengruppe "Kosten" geliefert. Die fallbezogenen Kostendaten können somit getrennt von der Datengruppe "Falldaten" übermittelt werden. Ein Fehler in der Datei "Kosten" führt zur Abweisung aller Datensätze der Datei "Kosten" mit der gleichen Fallnummer (KHinternes-Kennzeichen), hat aber keine Auswirkung auf den gleichen Fall in der Datengruppe "Falldaten".

Bei jeder Lieferung müssen die Dateien "Info" und "Krankenhaus" übermittelt **werden.**

#### <span id="page-14-0"></span>**2.7 Besondere Regelung Kostendatenlieferung**

Kalkulationshäuser, die Kostendaten sowohl für den Entgeltbereich DRG als auch für den Entgeltbereich PSY übermitteln, dürfen bei Bedarf die Kostendaten für die beiden Entgeltbereiche auch getrennt voneinander übermitteln. Hierzu werden

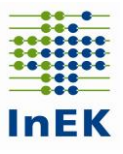

normale Korrekturlieferungen mit einer speziellen Kennung im Feld "Datenerhebung" in der Datei Info.csv verwendet. Die folgenden Kennzeichnungen sind möglich:

- Wenn eine Korrekturlieferung in dem Feld "Datenerhebung" den Wert gemäß Ziffer 2 der Fortschreibung zum Basisdokument enthält z.B. "JJJJ.DRG" enthält (JJJJ = Jahr der Datenerhebung), dürfen in der Datei Kosten.csv nur Kosten für den Entgeltbereich "DRG" geliefert werden. Im Rahmen einer solchen Korrekturlieferung werden alle Kostendaten für den Entgeltbereich "DRG" gelöscht und durch die neu gelieferten Kostendaten ersetzt. Alle zu diesem Zeitpunkt vorhandenen Kostendaten für den Entgeltbereich "PSY" bleiben unverändert erhalten.
- Wenn eine Korrekturlieferung in dem Feld "Datenerhebung" den Wert gemäß Ziffer 2 der Fortschreibung zum Basisdokument enthält z.B. "JJJJ.PSY" enthält (JJJJ = Jahr der Datenerhebung), dürfen in der Datei Kosten.csv nur Kosten für den Entgeltbereich "PSY" geliefert werden. Im Rahmen einer solchen Korrekturlieferung werden alle Kostendaten für den Entgeltbereich "PSY" gelöscht und durch die neu gelieferten Kostendaten ersetzt. Alle zu diesem Zeitpunkt vorhandenen Kostendaten für den Entgeltbereich "DRG" bleiben unverändert erhalten.

**Bitte beachten Sie, dass die besondere Kennzeichnung im Feld Datenerhebung nur für die Datei Kosten.csv gilt. Für alle anderen Dateien ist eine getrennte**  Lieferung von Fällen mit dem Entgeltbereich "DRG" und "PSY" nicht möglich.

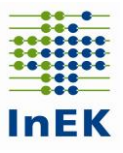

## <span id="page-16-0"></span>**Kapitel 3: Verschlüsselung und Komprimierung**

#### <span id="page-16-1"></span>**3.1 Wie sind die Daten zu übermitteln und zu verschlüsseln?**

Die Daten werden aus Datenschutzgründen über das InEK Datenportal an die Datenstelle übermittelt. Dazu ist eine einmalige Anmeldung im InEK Datenportal (https://daten.inek.org/) erforderlich. Details dazu entnehmen Sie bitte der Internetseite des InEK im Bereich "InEK Datenportal" und dem zugehörigen Handbuch [\(https://daten.inek.org/DataPortal/resources/manual/InEK-](https://daten.inek.org/DataPortal/resources/manual/InEK-Datenportal.pdf)[Datenportal.pdf\)](https://daten.inek.org/DataPortal/resources/manual/InEK-Datenportal.pdf). Die Übermittlung der Daten nach § 21 KHEntgG erfolgt auf elektronischem Wege entweder per DropBox-Verfahren oder über den "InEK-DatenDienst". Das DropBox-Verfahren und der "InEK-DatenDienst" können für beliebig große Datenmengen genutzt werden. Eine Lieferung per E-Mail ist aus Datenschutzgründen nicht möglich.

Die Daten sind bei der Übermittlung mit dem bereitgestellten InEK-Schlüssel zu verschlüsseln. Als Verschlüsselungsverfahren wird PGP (Pretty Good Privacy) eingesetzt. Unverschlüsselte Daten nach § 21 KHEntgG dürfen von der Datenstelle nicht verarbeitet werden und werden abgewiesen. Der Datenabsender wird hierüber per E-Mail informiert. Die Datenlieferung gilt in diesem Fall als nicht geliefert und ist vom Krankenhaus erneut verschlüsselt zu übermitteln. Datenlieferungen, die sowohl verschlüsselt als auch unverschlüsselt übermittelt werden, führen zu einer Komplettabweisung.

Für die Verschlüsselung kann das vom InEK bereitgestellte Werkzeug "InEK [DatenDienst"](InEK%20DatenDienst), welches eine entsprechende Verschlüsselungskomponente enthält, genutzt werden. Alternativ kann die Datenlieferung auch unter Verwendung des öffentlichen Schlüssels der Datenstelle verschlüsselt werden, indem der Schlüssel zusammen mit einem geeigneten Verschlüsselungsprogramm verwendet wird. Hierzu geeignete OpenSource Programme sind z.B. Gpg4win [\(www.gpg4win.de\)](http://www.gpg4win.de/) oder OpenPGP [\(www.gnupp.de\)](http://www.gnupp.de/). Der öffentliche Schlüssel der Datenstelle steht auf der Homepage des InEK [\(http://www.g-drg.de\)](http://www.g-drg.de/) unter der Rubrik "Datenlieferung gem. § 21 KHEntgG" zur Verfügung.

Einheitliches Verfahren für die Datenübermittlung ist das Format UTF-8.

#### <span id="page-16-2"></span>**3.2 Wie können die Daten komprimiert werden?**

Bei Nutzung des "InEK-DatenDienst", werden die Daten vor der Übertragung automatisch komprimiert. Andernfalls besteht die Möglichkeit, die Daten vor der

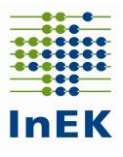

Übermittlung zu komprimieren. Unterstützt werden die Komprimierungsverfahren ZIP und RAR. Für die Verarbeitung können die Dateien einzeln oder gemeinsam komprimiert werden. Die Reihenfolge von Komprimierung und Verschlüsselung kann individuell erfolgen.

Als besonders praktikabel hat sich erwiesen, alle Dateien gemeinsam in ein ZIPoder RAR-Archiv zu komprimieren und dieses anschließend zu verschlüsseln.

#### <span id="page-17-0"></span>**3.3 Das Programm "InEK DatenDienst"**

Das InEK stellt zur Unterstützung bei der Erzeugung und dem Versand von Datenlieferungen das Programm "InEK DatenDienst" zur Verfügung. Der "InEK DatenDienst" enthält Funktionen zum Prüfen, Komprimieren, Verschlüsseln und Versenden von Datenlieferungen. Außerdem enthält der "InEK-DatenDienst" Editoren, mit dem die Dateien "Info.csv" und "Krankenhaus.csv" komfortabel bearbeitet werden können. Weitere Informationen können dem zugehörigen Handbuch entnommen werden.

Detaillierte Informationen zur Datenlieferung, zum DropBox-Verfahren und zum "InEK DatenDienst" stehen auf der Homepage des InEK [\(http://www.g-drg.de\)](http://www.g-drg.de/) zur Verfügung.

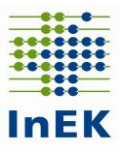

#### <span id="page-18-0"></span>**Kapitel 4: Vorprüfung**

Der eigentlichen Datenprüfung ist eine Vorprüfung vorgeschaltet, mit der festgestellt wird, ob die Datenlieferung überhaupt für eine Verarbeitung geeignet ist.

- Ist die empfangene Datenlieferung eine Datenlieferung nach § 21 KHEntgG?
- Ist die Datenlieferung korrekt verschlüsselt?
- Ist das absendende Krankenhaus bekannt?
- Sind die Kontaktdaten plausibel?
- Können die Dateien eindeutig zugeordnet werden?
- Entspricht die Zusammensetzung der Datenlieferung einer zugelassenen Konstellation?

**Fehler in der Vorprüfung führen im Regelfall zu einer Abweisung der gesamten Datenlieferung.** In Zweifelsfällen nimmt die Datenstelle zunächst direkten Kontakt mit dem Krankenhaus auf.

Sofern sich bei der Vorprüfung oben beschriebene Auffälligkeiten ergeben, erfolgt eine Benachrichtigung des Datenabsenders per E-Mail. Sofern die Datei "Info" lesbar ist und eine plausible E-Mail-Adresse enthält, wird eine entsprechende Benachrichtigung an diese Adresse und an die Absenderadresse der Datenlieferung geschickt. Zusätzlich erhält die Adresse im Feld E-Mail-Adresse2 der Datei "Info" eine Benachrichtigung.

**Das Krankenhaus erhält nach durchgeführter Datenlieferung in jedem Fall (auch bei fehlerfreier Vorprüfung) eine Antwortmail durch die Datenstelle.**

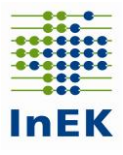

#### <span id="page-19-0"></span>**Kapitel 5: Formatprüfung**

Die Dateien werden analysiert und die Datenformate überprüft. Dies erfolgt über die Kopfzeilen und die Anzahl der Felder innerhalb der einzelnen Dateien. Die Datensätze werden eingelesen und zu den einzelnen Datengruppen, z. B. zur Datengruppe "Falldaten", zusammengestellt.

Kann eine Zuordnung nicht erfolgen, z. B. durch fehlerhafte Fallnummern in den ICD-Daten, wird dies als Formatfehler ausgegeben.

Darüber hinaus führen doppelte Fälle in der Datei "Fall" zu einem Formatfehler, da die Zuordnung der ICD-/OPS-/FAB- und Entgeltdaten sowie die Angabe zu einer fallbezogenen seltenen Erkrankung dann nicht mehr eindeutig möglich ist.

Beim Einlesen wird die Feldanzahl jeder Zeile geprüft. Eine Unterschreitung bzw. Überschreitung der vorgegebenen Feldanzahl wird als Fehler bewertet.

**Ein Fehler in der Formatprüfung führt zu einer Abweisung der gesamten Datenlieferung.**

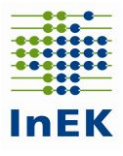

## <span id="page-20-0"></span>**Kapitel 6: Datenprüfung**

Nach erfolgreich durchlaufener Vorprüfung und Formatprüfung werden die Dateien der Datenlieferung dem eigentlichen Fehlerverfahren, der Datenprüfung, unterzogen. Der Aufbau orientiert sich an den einzelnen Datengruppen der Daten nach § 21 KHEntgG.

### <span id="page-20-1"></span>**6.1 Aufbau der Prüftabellen für die Feldprüfungen**

In den Prüftabellen zu den Datengruppen in diesem Kapitel sind die Feldprüfungen definiert. Abhängigkeitsprüfungen (feldübergreifende Prüfungen) sind jeweils im Anschluss an die Prüftabellen unter dem Punkt "Sonderprüfungen" ausgewiesen.

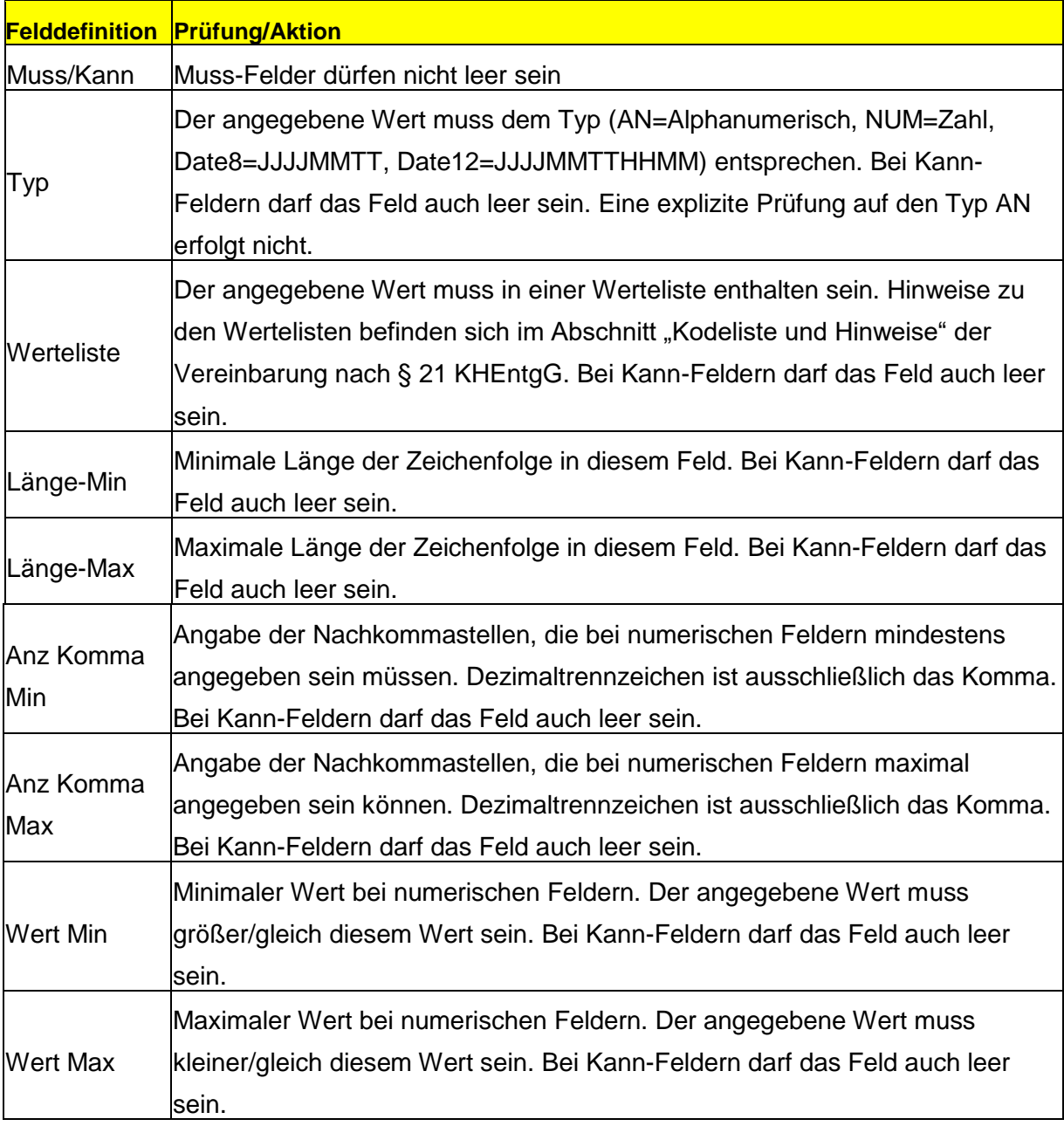

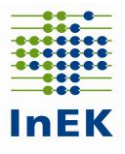

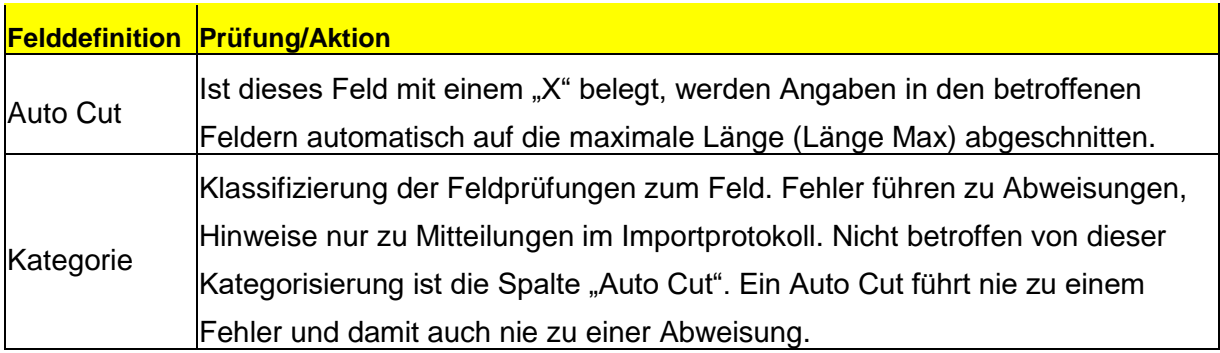

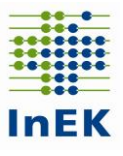

### <span id="page-22-0"></span>**6.2 Meldungen der Feldprüfung**

Die Meldungen im Importprotokoll, die durch die Feldprüfungen erzeugt werden, sind in nachfolgender Tabelle aufgeführt.

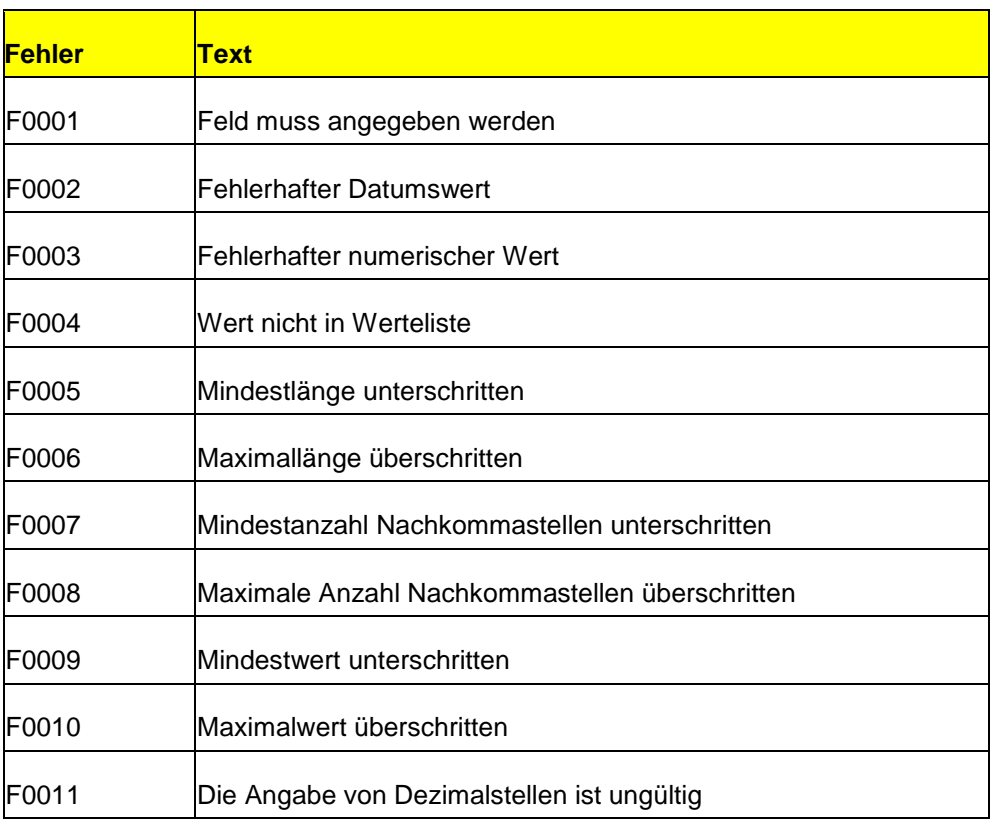

#### <span id="page-22-1"></span>**6.3 Allgemeine Hinweise**

Die Spalte "Softwarelösung" muss in der Datei "Info" enthalten sein, kann aber ohne Werte übermittelt werden (Kann-Feld).

Im Feld "Versionskennung" ist nur der Wert "20240101" (= JJJJ0101) zugelassen. Mit diesem wird die Version des verwendeten Datensatzes nach § 21 KHEntgG angegeben. Nach jeder Fortschreibung des Datensatzes nach § 21 KHEntgG wird ein neuer Wert definiert.

Auch im Feld "Datenerhebung" ist nur der Wert "2023" (=JJJJ) zugelassen, welcher nach jeder Fortschreibung neu definiert wird. Für die Teilnehmer an der Kalkulation dürfen bei nach Entgeltbereich getrennten Kostendaten die Werte "JJJJ.DRG" und "JJJJ.PSY" übermittelt werden.

An die im Feld "E-Mail-Adresse2" der Datei "Info" eingetragene E-Mail-Adresse wird genau wie an den Absender und die Adresse im Feld "E-Mail-Adresse" eine

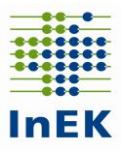

Empfangsbestätigung versendet und das Importprotokoll im InEK-Datenportal bereitgestellt, vorausgesetzt es besteht ein Datenportal-Account zu dieser E-Mail-Adresse.

#### <span id="page-23-0"></span>**6.4 Besondere Hinweise**

#### **6.4.1 Datei "Krankenhaus"**

<span id="page-23-1"></span>In der Datei "Krankenhaus" werden die im Datenjahr durchschnittlich aufgestellten Betten differenziert nach Betten der Intensivpflege und den übrigen Betten erfasst. Die Anzahl der Intensivbetten ist jeweils eine Davon-Angabe, d.h. im Datenfeld "Anzahl der aufgestellten Betten" ist jeweils die krankenhausbezogene Gesamtsumme einzutragen. Waren im Datenjahr im Krankenhaus keine Intensivbetten aufgestellt ist im Datenfeld "Anzahl der aufgestellten Intensivbetten" der Wert "0" (Null) zu übermitteln. Teilstationäre Behandlungsplätze sind bei der "Anzahl der aufgestellten Betten" nicht mitzuzählen, sondern werden separat ausgewiesen. Bei Fachabteilungen der Geburtshilfe sind die Betten der Neugeborenen nicht mitzuzählen. Übermittelt wird die Anzahl der im Krankenhaus im Jahresdurchschnitt aufgestellten Betten. Der Jahresdurchschnitt ergibt sich als Mittelwert der jeweils an den Monatsenden vorhandenen Betten. Bei den Intensivbetten sind sowohl die in die Fachabteilungen integrierten als auch die fachabteilungsübergreifend genutzten Intensivbetten unter eigenständiger fachlicher Leitung ("Fachabteilung Intensivmedizin") zu zählen. Die Angaben erfolgen kaufmännisch gerundet auf ganze Zahlen. In den Datenfeldern "Anzahl teilstationärer Behandlungsplätze (DRG)" und "Anzahl teilstationärer Behandlungsplätze (PSY)" sind die im jeweiligen Entgeltbereich im Datenjahr jahresdurchschnittlich vorgehaltenen teilstationären Behandlungsplätze anzugeben. Wurden im Datenjahr in einem Entgeltbereich (oder beiden Entgeltbereichen) keine teilstationären Behandlungsplätze vorgehalten, ist der Wert "0" (Null) anzugeben. Die Angaben erfolgen kaufmännisch gerundet auf ganze Zahlen.

#### **6.4.2 Krankenversichertennummer (Versicherten-ID)**

<span id="page-23-2"></span>Der unveränderliche Teil der Krankenversichertennummer nach § 290 Absatz 1 Satz 2 SGB V (10-stellige "Versicherten-ID" der Krankenversichertenkarte) ist anzugeben. Liegt keine Versicherten-ID vor, ist gemäß § 1 Absatz 5 Satz 4 FPV in der für das Datenjahr gültigen Fassung, die für die Abrechnung der Fallpauschale eines gesunden Neugeborenen auf der Rechnung für das Neugeborene ausgewiesene Versicherten-ID der Mutter anzugeben; im Übrigen (z.B. bei Selbstzahlern) ist als Versicherten-ID der Wert "9999999999" anzugeben.

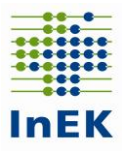

Wichtig: Die Versicherten-ID ist zwingend original zu übermitteln. Die gesetzlich vorgeschriebene Anonymisierung wird im InEK beim Einlesen der Daten vorgenommen. Die Ziffer ist immer 10-stellig anzugeben.

#### **6.4.3 Datenfeld "Geburtsjahr"**

<span id="page-24-0"></span>Die Werteliste für das Datenfeld "Geburtsjahr" umfasst den Zeitraum von 1900 bis zum Jahr des betroffenen Datenjahres (z.B.: 2023); das maximale Alter am Aufnahmetag beträgt 123 Jahre.

#### **6.4.4 Fachabteilungsschlüssel bei Beleghebamme**

<span id="page-24-1"></span>Die Angabe "J" im Datenfeld "Beleghebamme" in der Datei "OPS" ist nur bei einer Haupt- oder Belegabteilung mit dem Fachabteilungsschlüssel "24xx" (Frauenheilkunde und Geburtshilfe) oder "25xx" (Geburtshilfe) möglich.

#### **6.4.5 Institutionskennzeichen der Krankenkasse**

<span id="page-24-2"></span>Das Datenfeld wurde auf ein numerisches Feld umgestellt. Im Datenfeld ist das Institutionskennzeichen der Krankenkasse (IK) bzw. des Kostenträgers einzutragen. Bei gesetzlich Versicherten ist zwingend ein gültiges IK anzugeben. Liegt bei nicht gesetzlich Versicherten kein Institutionskennzeichen vor (z.B. bei Selbstzahlern), ist als Wert "0" (Null) einzutragen. Falls das Feld nicht leer ist, erfolgt eine Prüfung der angegebenen Krankenkassen-IK. Die Prüfung erzeugt einen Hinweis bei unbekannter Nummer.

#### **6.4.6 Entlassender Standort**

<span id="page-24-3"></span>Das Datenfeld "Entlassender Standort" ist grundsätzlich mit der zum Zeitpunkt der Entlassung/Verlegung des Patienten gültigen Standortnummer des entlassenden Standortes nach § 293 Absatz 6 SGB V zu füllen. Dies gilt auch, wenn keine nach Standorten differenzierte Festlegung des Versorgungsauftrages vorliegt.

Es kann je Kombination mit IK und KH-internem Kennzeichen nur **einen** einheitlichen entlassenden Standort in allen Datengruppen geben.

#### **6.4.7 Entgeltbereiche "DRG" und "PSY"**

<span id="page-24-4"></span>Die Daten des Behandlungsfalls werden einem Entgeltbereich zugeordnet. Entscheidend ist dabei das für den Fall abgerechnete Entgelt ("DRG" für Entgelt nach KHEntgG i.d.R. DRG-Fallpauschale oder "PSY" Entgelt nach BPflV für psychiatrische Einrichtungen und psychosomatische Einrichtungen gemäß § 17d Absatz 1 KHG). Die Kennzeichnung erfolgt stringent in allen dem Fall zugehörigen Dateien: "Fall", "FAB", "ICD", "Seltene\_Erkrankungen", "OPS", "Entgelte" und

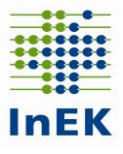

"Kosten". Sobald ein Fall unterschiedliche Kennzeichnungen aufweist, erfolgt **eine Fehlermeldung mit der Konsequenz der Abweisung der kompletten Datengruppe!** Das Datenfeld "Entgeltbereich" hat zentrale verfahrenssteuernde Funktionen. Deshalb muss die Kennzeichnung auf Fallebene stringent erfolgen. Für Fälle mit Aufenthalt in beiden Bereichen "DRG" und "PSY" hat das Krankenhaus eine Fallaufteilung in die beiden Bereiche durchzuführen. Dementsprechend werden sogenannte Mischfälle (Aufenthalt in beiden Entgeltbereichen "DRG" und "PSY") getrennt. Entscheidendes Zuordnungskriterium ist das für den Fall abgerechnete Entgelt.

#### **6.4.8 Entgeltbereich "PIA"**

<span id="page-25-0"></span>Für den Entgeltbereich "PIA" ist nach den Vorgaben der PIA-Doku-Vereinbarung der Selbstverwaltungspartner für jeden Tag mit einem unmittelbaren Patientenkontakt der entsprechende Leistungsschlüssel (PIA-11A bis PIA-93Z) zu dokumentieren. Für die Datenlieferung gemäß § 21 KHEntgG ist die Datengruppe Falldaten mit allen zugehörigen Dateien zu übermitteln. Im Entgeltbereich "PIA" wird bei allen Fällen die Diagnoseart "ND" übermittelt. Abweichend davon übermitteln Institutsambulanzen nach § 118 Absatz 3 SGB V die für die Erkrankung führende Behandlungsdiagnose als Hauptdiagnose (Diagnoseart "HD") und eine begleitende pathogenetisch verbundene somatische Diagnose als Nebendiagnose (Diagnoseart "ND").

In der Datei "LEI" dürfen ausschließlich die in Anlage 1 der Vereinbarung des bundeseinheitlichen Kataloges für die Dokumentation der Leistungen der psychiatrischen Institutsambulanzen (PIA) nach § 295 Absatz 1b S. 4 SGB V (PIA-Doku-Vereinbarung) genannten Schlüssel übermittelt werden. Die Zusatzleistungsschlüssel PIA-91Z, PIA-92Z und PIA-93Z werden ausschließlich von Institutsambulanzen gemäß § 118 Absatz 3 SGB V übermittelt.

#### **6.4.9 Vorstationär behandelte Fälle**

<span id="page-25-1"></span>Wird die Aufnahmediagnose angegeben, ist sie als Diagnoseart "HD" anzugeben. Sollen mehrere Aufnahmediagnosen angegeben werden, ist die erste mit "HD" und alle weiteren mit "ND" zu kennzeichnen.

#### **6.4.10 Stationsäquivalente psychiatrische Behandlung nach § 115d SGB V**

<span id="page-25-2"></span>Fälle in stationsäquivalenter psychiatrischer Behandlung werden im Entgeltbereich "PSY" durch den Aufnahmegrund "10" gekennzeichnet. Zur Angabe von Zeiträumen ohne direkten Patientenkontakt bei stationsäquivalenter Behandlung ist die Pseudo-Fachabteilung "0004" zu verwenden. Zeiträume ohne direkten Patientenkontakt, die sich durch Fallzusammenlegungen ergeben, sind durch die Pseudo-Fachabteilungen

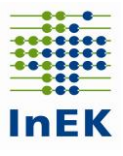

"0001" oder "0002" zu dokumentieren. Fälle in stationsäquivalenter psychiatrischer Behandlung können nur in Verbindung mit dem Entgeltbereich "PSY" übermittelt werden. Bei Fällen in stationsäquivalenter psychiatrischer Behandlung ist in der Datei FAB als "Standortnummer Behandlungsort" die Standortnummer des Krankenhausstandortes anzugeben, dem der Behandelnde (Arzt, Psychologe, Spezialtherapeut oder die Pflegefachperson) zuzuordnen ist. Sind Behandelnde verschiedenen Standorten zuzuordnen, sind mehrere Zeilen anzugeben.

#### **6.4.11 Datenfeld "Diagnosensicherheit"**

<span id="page-26-0"></span>Das Datenfeld "Diagnosensicherheit" der Datei "ICD" darf ausschließlich für Fälle des Entgeltbereichs "PIA" gefüllt übermittelt werden. In den Entgeltbereichen "DRG" und "PSY" ist das Datenfeld immer ohne Angabe (leer) zu übermitteln.

#### **6.4.12 Diagnosenprüfung**

<span id="page-26-1"></span>Bei Diagnoseangaben sind die Versionen des Datenjahres und des Jahres zuvor (Jahresüberlieger) der ICD-10-GM zugelassen. Unterschiedliche Versionen in einem Fall sind ausschließlich bei Jahresüberliegern erlaubt. In allen anderen Fällen ist nur die für das Datenjahr gültige Version zugelassen; andere Versionen erzeugen einen Fehler.

Je Fall ist genau eine Hauptdiagnose anzugeben. Eine fehlende Hauptdiagnose führt zu einem Fehler. Ausnahme: Begleitpersonen (Aufnahmeanlass = "B") und vorstationäre Fälle. Die Angabe von mehr als einer Hauptdiagnose je Fall führt immer zu einem Fehler.

Sekundärdiagnosen werden im DRG-System als Nebendiagnosen behandelt.

Ist mehr als ein Sekundär-Diagnoseschlüssel zu einem Primärschlüssel vorhanden, so ist der Primärschlüssel im nachfolgenden Datensatz (mit Anrechnung auf die Wiederholbarkeit insgesamt) zu wiederholen.

Sonderzeichen ("+", "#", "\*", "!") sind analog zur § 301-Vereinbarung anzugeben. Die Sonderzeichen "+" und "#" haben die gleiche Bedeutung. Hintergrund: Im § 301-Verfahren war das "+"-Zeichen schon als technisches Trennzeichen definiert, daher ist das Zeichen "#" als gleichwertiger Ersatz eingeführt worden. Fehlende Sonderzeichen erzeugen keinen Fehler/Hinweis. Der Trennpunkt ("") kann angegeben werden. Buchstaben können sowohl groß als auch klein angegeben werden.

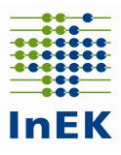

Beispiele (ICD-10-GM Version 2024):

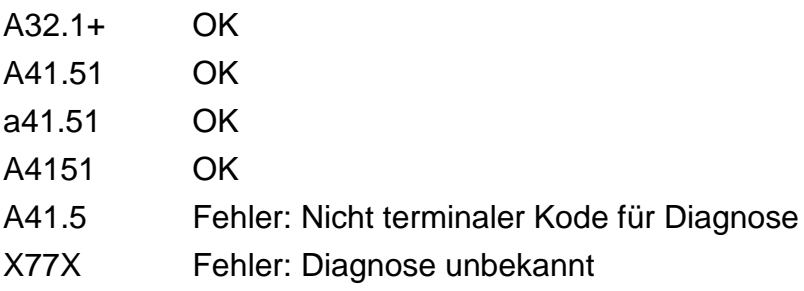

#### **6.4.13 Prozedurenprüfung**

<span id="page-27-0"></span>Bei Prozedurenangaben sind die Version des Datenjahres und des Jahres davor (Jahresüberlieger) der OPS-Kodes zugelassen. Unterschiedliche Versionen in einem Fall sind ausschließlich bei Jahresüberliegern erlaubt. In allen anderen Fällen ist nur die für das Datenjahr gültige Version zugelassen; andere Versionen erzeugen einen Fehler.

Die Trennzeichen "" und "-" können angegeben oder weggelassen werden. Weitere Sonderzeichen sind nicht zugelassen und erzeugen den Fehler "Prozedur unbekannt". Buchstaben können sowohl groß als auch klein angegeben werden.

Die Beatmungsstunden sind als Gesamtbeatmungszeit entsprechend der DKR 1001 (Maschinelle Beatmung) anzugeben. Der Wert "0" gilt als nicht angegeben.

Beispiele (OPS Version 2024) 5-534.01 OK 553401 OK 8-836.3a OK 88363a OK 5-531.3 Fehler: Nicht terminaler Kode für Prozedur X531 Fehler: Prozedur unbekannt

Die Prozedur 9-990 Klinische Obduktion bzw. Obduktion zur Qualitätssicherung ist im Rahmen der Datenübermittlung gemäß § 21 Absatz 1 KHEntgG zu übermitteln (OPS-Datumswert = Entlassungsdatum).

Die Lokalisation wird in einem gesonderten Datenfeld angegeben.

Wenn der OPS-Kode die Einstufung in die Behandlungsbereiche nach den Anlagen 1 bzw. 2 der PsychPV enthält, ist als OPS-Datum der erste Tag anzugeben, für den

Fehlerverfahren für die Datenübermittlung gemäß § 21 KHEntgG Seite 28/60

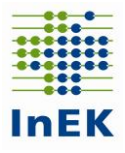

die dokumentierte Einstufung gilt.

#### <span id="page-28-0"></span>**6.4.14 Datei "Seltene\_Erkrankungen"**

Die Datei "Seltene Erkrankungen" ist einmal für jedes Krankenhaus, das der Datenübermittlungsverpflichtung gemäß § 21 Absatz 1 KHEntgG unterliegt, zu übermitteln. Diagnosenangaben zu Seltenen Erkrankungen sind fallbezogen zu übermitteln. Es sind nur die Zeilen zu übermitteln, bei denen eine Orpha-Kennnummer vorhanden ist. Falls in dem entsprechenden Datenjahr kein einziger Fall mit einer seltenen Erkrankung behandelt wurde, so ist diese Datei "leer" (nur mit der Kopfzeile) zu übermitteln. Als Alpha-ID-SE-Version ist die Version des Datenjahres und des Jahres davor (bei Überliegern) zugelassen.

#### **6.4.15 Fachabteilungsprüfung**

<span id="page-28-1"></span>Die Verwendung der Fachabteilungsschlüssel einer Pseudo-Fachabteilung gemäß Anlage 2 der § 301-Vereinbarung (Schlüssel 6) "0000", "0001" und "0002" ist zulässig. Wurde ein Fall im Entgeltbereich "DRG" nach den Regelungen der im Datenjahr gültigen Fassung der FPV neu eingestuft, sind die Fachabteilungsangaben für Rückverlegungen und Wiederaufnahmen durch Angabe der Pseudo-Fachabteilungen zeitlich zusammenhängend zu übermitteln. Bei Verwendung des Pseudo-Fachabteilungsschlüssels "0001" und/oder "0002" in der Datei "FAB" ist in der Regel eine entsprechende Angabe in der Datei "Fall" und in der Datei "Entgelte" notwendig. In der Datei "Fall" ist bei einer Verlegung (intern oder extern) in den BPflV-Entgeltbereich das Datenfeld "Belegungstage in einem anderen Entgeltbereich" mit der entsprechenden Anzahl von Tagen zu füllen. In der Datei "Entgelte" ist in jedem Fall im Datenfeld "Tage ohne Berechnung/Behandlung" eine entsprechende Anzahl von Tagen zu füllen.

#### **Pseudo-Fachabteilung "0003" im Entgeltbereich PSY:**

Für Fälle mit externem Aufenthalt mit Abwesenheit über Mitternacht im BPflV-Bereich ist die Pseudo-Fachabteilung "0003" anzugeben. Jeder vollständig von der Pseudo-Fachabteilung "0003" umschlossene Kalendertag löst einen entsprechenden Eintrag im Datenfeld "Tage ohne Berechnung/Behandlung" aus. Die Zeiten des externen Aufenthalts zwischen wiederaufgenommenen/rückverlegten Fällen werden entsprechend mit der Pseudo-Fachabteilung "0001" bzw. "0002" dokumentiert.

Als Fachabteilungspräfix der Pseudo-Fachabteilungen ist einheitlich "HA" anzugeben.

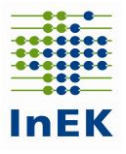

Nach den Vorgaben des § 21 Absatz 2 Nr. 2 Buchstabe b) KHEntgG sind bei einer nach Standorten differenzierten Festlegung des Versorgungsauftrags der aufnehmende, weiterbehandelnde und der entlassende Standort anhand der Standortnummer nach § 293 Absatz 6 SGB V zu übermitteln. Entsprechend wurde in der Datei "FAB" das Datenfeld "Standortnummer Behandlungsort" integriert. Dabei sind analog zum Datenfeld "Entlassender Standort" die zum Zeitpunkt der Entlassung/Verlegung des Patienten gültigen Standortnummern nach § 293 Absatz 6 SGB V zu verwenden. Entsprechend können unterschiedliche Werte im Datenfeld "Entlassender Standort" und "Standortnummer Behandlungsort" auftreten.

Bei Angabe der Pseudofachabteilungen "0001", "0002", "0003", "0004", "0005" und "0006" ist als Standort der Wert "779999999" zu verwenden. Ansonsten ist bei Fällen mit Aufnahmegrund ,10° (stationsäquivalente Behandlung) als "Standortnummer Behandlungsort" die Standortnummer des Krankenhausstandortes anzugeben, dem der Behandelnde (Arzt, Psychologe, Spezialtherapeut oder die Pflegefachperson) zuzuordnen ist. Sind Behandelnde verschiedenen Standorten zuzuordnen, sind mehrere Zeilen anzugeben.

Bei der Übermittlung der Datei "FAB" ist auf eine geschlossene, überschneidungsfreie Kette vom Aufnahme- bis zum Entlassungsdatum zu achten. Eine Ausnahme kann bei teilstationärer Versorgung erfolgen, bei der die Leistungserbringung in bestimmten Zeitintervallen innerhalb des Abrechnungszeitraums liegt; in diesem Fall können die leistungsfreien Zeiten auch durch eine entsprechende Lücke in der FAB-Kette dargestellt werden (vgl. Beispieldatensatz im Muster-Krankenhaus). Bei einem Krankenhaus mit nur einem Standort sind die Angaben im Datenfeld "Entlassender Standort" und "Standortnummer Behandlungsort" stets identisch.

Die Datei "FAB" ergibt sich nicht mehr als "einfache" Ausleitung aus dem Rechnungsdatensatz nach § 301 SGB V. Die Daten spiegeln vielmehr den Verlauf des Patienten durch die bettenführenden Fachabteilungen an den verschiedenen Standorten des behandelnden Krankenhauses wider.

Die Pseudofachabteilung '0005' soll für den Zeitraum ohne direkten Patientenkontakt (bei voll- oder teilstationärer Behandlung im Entgeltbereich 'DRG') verwendet werden. Somit kann der Aufenthalt eines Falles in der Datei FAB lückenlos abgebildet werden.

#### **6.4.16** Datenfeld "Pflegetag" in der Datei "Kosten"

<span id="page-29-0"></span>In der Datei "Kosten" ist das Datenfeld "Pflegetag" entsprechend zu füllen. An der Kalkulationserhebung teilnehmende Krankenhäuser dokumentieren teilstationäre Fälle mit fallbezogenen Angaben in den Dateien: "Fall", "OPS", "ICD", "FAB",

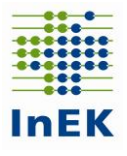

"Entgelte". Die Datei "Kosten" enthält die tagesbezogenen Angaben der teilstationären Behandlungskosten und die Datumsangabe des jeweiligen Behandlungstages im Datenfeld "Pflegetag". Für einen vollstationären Behandlungsfall im Entgeltbereich "DRG" (für vollstationäre Fälle, Begleitpersonen und rein vorstationäre Fälle) wird im Datenfeld "Pflegetag" das Aufnahmedatum angegeben. Im Entgeltbereich "PSY" wird für den Behandlungsfall in der Datei "Kosten" jeweils das Datum des Behandlungstages angegeben.

#### **6.4.17 Datei "Ausbildung"**

<span id="page-30-0"></span>Die Lieferung der Datei "Ausbildungskosten" wird von der Datenstelle nicht verarbeitet. In dem Datenfeld "Personalkosten je examinierte Vollkraft" in der Datei "Ausbildung" sind die durchschnittlichen Personalkosten einer examinierten Pflegevollkraft für die jeweiligen Ausbildungsberufe: A05 Gesundheits- und Krankenpfleger/-in, A06 Gesundheits- und Kinderkrankenpfleger/-in, AP5 Pflegefachfrau bzw. Pflegefachmann (PflBG), AP6 Gesundheits- und Kinderkrankenpfleger/-in (§ 58 PflBG) und A07 Krankenpflegehelferin anzugeben. Für den Ausbildungsberuf A03 Hebamme, Entbindungspfleger sollen die durchschnittlichen Personalkosten einer Hebamme bzw. eines Entbindungspflegers übermittelt werden. In diesem Datenfeld sollen nicht die durchschnittlichen Personalkosten einer Unterrichtskraft (Ausbildende) für die oben genannten Ausbildungsberufe übermittelt werden. Für alle anderen Ausbildungsberufe wird in dem Mussfeld "Personalkosten je examinierte Vollkraft" die Angabe "0" übermittelt. Hintergrund der Notwendigkeit dieses Datenfeldes ist die Ermittlung der berücksichtigungsfähigen Mehrkosten der Ausbildungsvergütungen gemäß § 17a KHG bzw. § 27 PflBG in Verbindung mit den gezahlten Ausbildungsvergütungen.

Die Personalkosten für examiniertes Personal im entsprechenden Ausbildungsberuf sind nach den Kontengruppen 60 bis 64 KHBV, bereinigt um die Kosten für Auszubildende und andere "Hilfskräfte", zugrunde zu legen. Auch sind Personen, die in Leitungspositionen oder Funktionen arbeiten, nicht in die Berechnung einzubeziehen. Zudem dürfen die ermittelten Personalkosten keine Kosten anderer Berufe/Qualifikationen enthalten.

Bei der Zählung der Vollkräfte für die Berechnung des Wertes "je Vollkraft" ist zu beachten, dass die Vollkräfte, für die keine Kosten berücksichtigt wurden, auch bei der Vollkräftezählung nicht verwendet werden. Des Weiteren sind Vollkräfte bei der Berechnung der Personalkosten je examinierter Vollkraft nicht zu berücksichtigen, wenn sie zwar in der Vollkräftestatistik geführt werden, für diese aber keine

Fehlerverfahren für die Datenübermittlung gemäß § 21 KHEntgG Seite 31/60

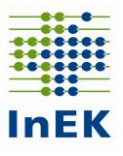

Entgeltzahlungen anfallen (z.B. bei ruhendem Arbeitsverhältnis, Freistellung, Zeiten des Bezugs von Lohnersatzleistungen etc.).

Die gesamten Ausbildungsvergütungen (nicht nur die Mehrkosten) im jeweiligen Ausbildungsberuf sind ausschließlich im Datenfeld "Ausbildungsvergütung" anzugeben. Dabei sind die Aufwendungen der Kontengruppen 60 bis 64 KHBV zu übermitteln.

#### **Das InEK behält sich vor, bei unplausiblen Werten Rückfragen an das übermittelnde Krankenhaus zu stellen.**

Der gleiche Sachverhalt ergibt sich bei dem Datenfeld "Ausbildungsplätze insgesamt". Bei einem Ausbildungsverbund, bei dem die Ausbildungsstätte einem Verbund-Krankenhaus zugeordnet ist, dürfen die übrigen Verbund-Krankenhäuser (Ausbildungsstätten-Typ 5 und 6) keine Ausbildungsplätze angeben. Da das Datenfeld "Ausbildungsplätze insgesamt" ein Mussfeld ist, muss bedingt durch die Konstellation des Ausbildungsverbundes das Datenfeld mit dem Wert "0" gefüllt werden. In den Datenfeldern "Kosten des theoretischen Unterrichts", "Kosten der praktischen Ausbildung", "Sachaufwand der Ausbildungsstätte" und "Gemeinkosten der Ausbildungsstätte" sind die Ist-Kosten der jeweiligen Ausbildungsstätte zu übermitteln. Die Umlage für Personal- und Sachkosten ist nur zu übermitteln, wenn die Ausbildungsstätte nicht von einem anderen Krankenhaus geführt wird. Das Datenfeld "Sachaufwand der Ausbildungsstätte" bleibt ggf. leer. Das Datenfeld "Gemeinkosten der Ausbildungsstätte" bleibt dann ebenfalls leer.

Mit Inkrafttreten der Pflegeberufe-Ausbildung- und -Prüfungsverordnung - PflAPrV zum 01.01.2020 wird beginnend mit dem Ausbildungsjahr 2020 generalistisch ausgebildet; eine Differenzierung in Gesundheits- und Kinderkrankenpflege sowie Altenpflege findet im dritten Ausbildungsdrittel statt. Entsprechend ist für die Datei "Ausbildung" in der Übergangszeit wie folgt zu verfahren.

Für Ausbildungsstätten mit einer Finanzierung gemäß § 17a KHG werden die Ausbildungsstätten "A01" bis "A14" erfasst. Für Ausbildungsträger und Pflegeschulen mit einer Finanzierung nach dem PflBG sind hingegen ausschließlich die Ausbildungsstätten "AP5" und "AP6" zu verwenden. Weitere Hinweise zum Ausfüllen der Datenfelder bei Ausbildung nach dem PflBG entnehmen Sie bitte der §-21- Datensatzbeschreibung.

#### <span id="page-31-0"></span>**6.4.18 Datenfeld "Tage ohne Berechnung/Behandlung"**

Zur korrekten Berechnung der Verweildauer ist zwingend erforderlich, dass in der

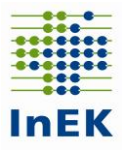

Datei "Fall" im Datenfeld "Entlassungs-/Verlegungsdatum" das Datum eingetragen wird, an dem der Patient tatsächlich entlassen bzw. verlegt wurde. Hat sich ein Krankenhaus nach einer Einzelfallprüfung durch den MDK darauf geeinigt, dass ein Krankenhausfall mit einer kürzeren Behandlungszeit hätte abgeschlossen sein müssen, so dass die letzten Behandlungstage nicht mehr vergütet werden, sind diese Tage im Datenfeld "Tage ohne Berechnung/Behandlung" in der Datei "Entgelte" bei dem betroffenen Entgelt anzugeben.

Bei teilstationärer Behandlung ist am abgerechneten Entgelt für den durch die Angaben "Abrechnung von" und "Abrechnung bis" genannten Zeitraum die für diesen Zeitraum geltende Anzahl "Tage ohne Berechnung/Behandlung" anzugeben.

Grundsätzlich ist bei Entgeltart "00000000" zusätzlich die fallbezogene Anzahl der Tage ohne Berechnung/Behandlung oder der Wert "0" anzugeben. **Die Angabe ist wichtig im Zusammenhang mit der Verweildauerermittlung.**

Die Anzahl "Tage ohne Berechnung/Behandlung" kann sich ggf. auch durch Lücken in der Angabe "Abrechnung von" und "Abrechnung bis" bei aufeinanderfolgenden Angaben ergeben.

Die Verwendung der Fachabteilungsschlüssel einer Pseudo-Fachabteilung gemäß Anlage 2 der § 301-Vereinbarung (Schlüssel 6) "0000", "0001" und "0002" ist zulässig. Wurde ein Fall im Entgeltbereich "DRG" nach den Regelungen der im Datenjahr gültigen Fassung der FPV neu eingestuft, sind die Fachabteilungsangaben für Rückverlegungen und Wiederaufnahmen durch Angabe der Pseudo-Fachabteilungen zeitlich zusammenhängend zu übermitteln. Bei Verwendung des Pseudo-Fachabteilungsschlüssels "0001", "0002" und/oder "0005" in der Datei "FAB" ist in der Regel eine entsprechende Angabe in der Datei "Fall" und in der Datei "Entgelte" notwendig. In der Datei "Fall" ist bei einer Verlegung (intern oder extern) in den BPflV-Entgeltbereich das Datenfeld "Belegungstage in einem anderen Entgeltbereich" mit der entsprechenden Anzahl von Tagen zu füllen. In der Datei "Entgelte" ist bei fallbezogenen Entgelten im Datenfeld "Tage ohne Berechnung/Behandlung" eine entsprechende Anzahl von Tagen zu füllen.

#### 6.4.19 Datenfeld "Abrechnung von" / "Abrechnung bis"

<span id="page-32-0"></span>Die Angaben entsprechen den Angaben im Rechnungssatz gemäß § 301 SGB V. Die Angaben "Abrechnung von" und "Abrechnung bis" müssen zu den Angaben in der Falldatei passen. Liegen ausnahmsweise die Angaben nicht vor, ist für Fälle im Entgeltbereich "DRG" für die DRG-Fallpauschale im Datenfeld "Abrechnung von" das vollstationäre Aufnahmedatum und im Datenfeld "Abrechnung bis" das Entlassungsdatum einzutragen. Die Angabe "Abrechnung von" / "Abrechnung

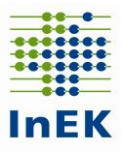

**bis**" entfällt für den Entgeltbereich "PIA".

#### **6.4.20 Datei "Entgelte": Übermittlung PKV-Fälle (Beihilfeversicherung)**

<span id="page-33-0"></span>Der Entgeltbetrag für die Leistungen der PKV ist zu 100% für die DRG-Fallpauschale zu übermitteln.

#### **6.4.21 Datei "Entgelte": Entgeltart "00PFLEGE"**

<span id="page-33-1"></span>Im Entgeltbereich "DRG" ist einmal je Fall die Entgeltart "00PFLEGE" mit der für die Abrechnung des Pflegeerlöses nach dem Pflegeerlöskatalog relevante Anzahl von Tagen ohne Berechnung/Behandlung im Datenfeld "Tage ohne Berechnung/Behandlung" anzugeben. Für das Datenfeld "Entgeltbetrag" ist der Wert "0" (Null) und im Datenfeld "Entgeltanzahl" der Wert "1" anzugeben. Die Angabe im Datenfeld "Tage ohne Berechnung/Behandlung" weicht für die Entgeltart "00PFLEGE" nur dann von der entsprechenden Angabe für die Entgeltart "00000000" ab, wenn im Ergebnis einer MD-Prüfung die Anzahl der Verweildauertage für die Abrechnung des stationären DRG-Falls reduziert wurde.

Führt eine MD-Prüfung nach § 275c SGB V zum Ergebnis, dass keine vollstationäre Behandlungsbedürftigkeit vorgelegen hat, ist zur Umsetzung der Regelungen in § 8 Absatz 3 KHEntgG in der Datei "Entgelte" das entsprechende vorstationäre Entgelt zu übermitteln, wenn keine anderweitige Abrechnung der erbrachten Leistungen erfolgte.

#### **6.4.22 Pseudo-Entgeltarten für Sonderfallkonstellationen**

<span id="page-33-2"></span>Liegt zum Zeitpunkt der Übermittlung für einzelne Fälle ein gültiger Entgeltschlüssel in Verbindung mit dem Entgeltbetrag "0,00" vor, sollte zur Vermeidung von Fehler-/Hinweismeldungen anstelle des gültigen Entgeltschlüssels eine Pseudo-Entgeltnummer (siehe Aufstellung unten) mit dem Entgeltbetrag "0,00" und der Entgeltanzahl "1" übermittelt werden. Eine solche Konstellation entsteht bspw., wenn sich ein Krankenhaus mit den Kostenträgern nach einer Einzelfallprüfung durch den MDK geeinigt hat. Wenn für einen Fall ein Pseudo-Entgelt übermittelt wird, ist ggf. auch der Entgeltbetrag für die Entgeltart "00000000" entsprechend anzupassen.

#### **Entgeltbereich "DRG"** 70SUMNUL (Fallpauschale) 76SUMNUL (Zusatzentgelt) **Entgeltbereich "PSY" MDK-Kürzung** 0101MDKK (vollstationär)

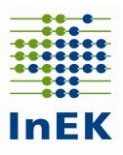

0103MDKK (teilstationär) **Beurlaubung im Bereich BPflV** 0101URLA 0103URLA **Bei Abrechnung nach PEPP:**  ASUMNULL **BSUMNULL CSUMNULL** 

#### **6.4.23 Datei** "Pflegepersonal"

<span id="page-34-0"></span>Die Datei ist von allen Krankenhäusern zu liefern, und damit auch von Krankenhäusern, die ausschließlich Leistungen in psychiatrischen bzw. psychosomatischen Einrichtungen nach § 17d KHG erbringen.

#### **Bitte die korrekte Angabe der Kopfzeile beachten (siehe § 21- Datensatzbeschreibung [\(v21-KHEntgG\\_A-2024\\_2023\\_Endfassung.pdf\)](https://www.g-drg.de/content/download/13512/file/v21-KHEntgG_A-2024_2023_Endfassung.pdf) unter Punkt 3. (ab Seite 47))!**

Die Personalangaben erfolgen einheitlich in Vollkräfte mit einer Wochenarbeitszeit von 38,5 Stunden (Vorgehensweise analog der Krankenhausstatistik) umgerechnet. Pflegekräfte, die fachabteilungsübergreifend eingesetzt werden, sind den entsprechenden Fachabteilungen anteilig nach Inanspruchnahme zuzurechnen. Bei interdisziplinärer Belegung ist das Personal nach Inanspruchnahme aufzuteilen. Die Angaben erfolgen mit drei Nachkommastellen; ganzzahlige Werte können ohne Nachkommastellen angegeben werden.

**Die Angaben erfolgen standortbezogen.** Der jeweilige Standort ist mit der im Datenjahr gültigen Standortnummer nach § 293 Absatz 6 SGB V anzugeben. Die Standortnummer nach § 293 Absatz 6 SGB V ist auch dann anzugeben, wenn keine nach Standorten differenzierte Festlegung des Versorgungsauftrags vorliegt.

Wurden für das Krankenhaus für das Datenjahr nach einer Vereinbarung gemäß § 137i Absatz 1 SGB V oder einer Rechtsverordnung nach § 137i Absatz 3 SGB V ein oder mehrere pflegesensitive Bereiche festgelegt, sind die Angaben in der Datei "Pflegepersonal" auch nach den für das Datenjahr festgelegten pflegesensitiven Bereichen zu differenzieren. D.h. aus der Betrachtungsebene der Fachabteilung heraus wird zwischen den Fachabteilungen, die für das Datenjahr als pflegesensitive Bereiche zu Nachweiszwecken gemäß §137i SGB V und den übrigen Fachabteilungen unterschieden. **Differenziert wird ausschließlich nach den für** 

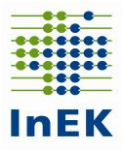

**das Krankenhaus für das Datenjahr festgelegten pflegesensitiven Bereichen.** Wurde für das Krankenhaus für das Datenjahr kein pflegesensitiver Bereich nach einer Vereinbarung gemäß § 137i Absatz 1 SGB V oder einer Rechtsverordnung nach § 137i Absatz 3 SGB V festgelegt, ist keine Differenzierung zwischen pflegesensitiven Bereichen und nicht pflegesensitiven Bereichen vorzunehmen.

Ausländische Pflegekräfte, die sich in der Anerkennungsphase nach dem Fachkräfteeinwanderungsgesetz befinden, sind in der Datei "Pflegepersonal" insbesondere auch entsprechend der behördlichen Bestätigung in der jeweiligen Berufsgruppe (d.h. Gesundheits- und Krankenpfleger/-innen, Gesundheits- und Kinderkrankenpfleger/-innen, Krankenpflegehelfer/-innen, Altenpfleger/-innen, Altenpflegehelfer/-innen, Akademischer Pflegeabschluss, Medizinische Fachangestellte, Zahnmedizinische Fachangestellte, Anästhesietechnische Assistenten/-innen, Notfallsanitäter/-innen und Rettungsassistent/-innen, Pflegeassistenten/-innen, Sozialassistenten/-innen, Sonstige Berufe) und bei der Gesamtzahl der Pflegekräfte zu berücksichtigen.

**Datenfeld "Merkmal Bettenführend":** Anzugeben ist der Wert "1", wenn der mit dem Fachabteilungsschlüssel dokumentierte Krankenhausbereich ausschließlich aus bettenführenden Stationen (bzw. einer einzelnen bettenführenden Station) besteht. Besteht der mit dem Fachabteilungsschlüssel dokumentierte Krankenhausbereich ausschließlich aus nicht bettenführenden Organisationseinheiten (bzw. einer einzelnen nicht bettenführenden Organisationseinheit), dann ist der Wert '0' einzutragen. Setzt sich ein Krankenhausbereich aus bettenführenden Stationen und nicht bettenführenden Organisationseinheiten zusammen, ist in der Datei Pflegepersonal für diesen Krankenhausbereich eine Differenzierung des Pflegepersonals derart notwendig, dass das Pflegepersonal der bettenführenden Stationen mit Wert ,1' als Merkmal Bettenführend und das Pflegepersonal der nicht bettenführenden Organisationseinheiten hingegen in einer gesonderten Zeile mit Wert .0' (Null) übermittelt wird. Das Pflegepersonal, das im Berichtszeitraum sowohl in bettenführenden Stationen als auch in nicht bettenführenden Organisationseinheiten eingesetzt wurde, ist in diesem Fall nach Inanspruchnahme auf die beiden Zeilen aufzuteilen. In der standortbezogenen bzw. krankenhausbezogenen Summenzeile (Fachabteilung = "HA9999") ist im Datenfeld "Merkmal Bettenführend" der Wert ,9' anzugeben.

**Datenfeld "Merkmal Beschäftigungsverhältnis": Das Pflegepersonal ist nach "mit** direktem Beschäftigungsverhältnis" und "ohne direktes Beschäftigungsverhältnis"

Fehlerverfahren für die Datenübermittlung gemäß § 21 KHEntgG Seite 36/60

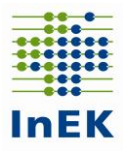

einzuteilen. Für jede Fachabteilung, auf der Pflegepersonal mit direktem Beschäftigungsverhältnis und ohne direktes Beschäftigungsverhältnis eingesetzt wird, ist eine Zeile für Personal im direkten Beschäftigungsverhältnis mit dem Krankenhaus und eine Zeile für das Personal ohne direktes Beschäftigungsverhältnis (z.B. angestellt bei Zeitarbeitsfirmen oder Leiharbeitnehmer bzw. Honorarkraft) anzulegen. Für das Pflegepersonal in direktem Beschäftigungsverhältnis ist in dieser Spalte eine '0' anzugeben, für Pflegepersonal ohne direktes Beschäftigungsverhältnis eine ,1'.

In der standortbezogenen bzw. krankenhausbezogenen Summenzeile (Fachabteilung = "HA9999") ist der Wert ,9' anzugeben.

**Datenfeld "Entgeltbereich":** Das Pflegepersonal ist differenziert für die beiden Entgeltbereiche 'DRG' (§ 17b KHG) und 'PSY' (§ 17d KHG) anzugeben. Weiteres eingesetztes Pflegepersonal (z.B. zur Betreuung von BG-Fällen, Soldaten, Reha-Fällen der Phase C und D, Fälle der Übergangspflege nach § 39e SGB V) ist hiervon abzugrenzen und unter dem "künstlichen" Entgeltbereich ,SON' (für Sonstiges) zu übermitteln. Sind die Pflegekräfte eines Krankenhausbereiches mehr als einem Entgeltbereich zuzuordnen, sind sie nach Inanspruchnahme auf die Entgeltbereiche aufzuteilen. Entscheidend für die Zuordnung des Pflegepersonals zu einem Entgeltbereich ist, unter welchem Entgeltbereich die Fälle übermittelt werden, die das Pflegepersonal versorgt. Die pflegerische Versorgung von Fällen in Besonderen Einrichtungen ist in der Datei "Pflegepersonal" stets unter dem Entgeltbereich ,DRG' zu übermitteln. In der standortbezogenen bzw. krankenhausbezogenen Summenzeile ist im Datenfeld "Entgeltbereich" die Angabe , SUM' einzutragen. Auch für den Entgeltbereich "PIA" ist Pflegepersonal beispielsweise bei "Sonstige

Berufe (alle)" und "Pflegepersonal Gesamt (alle)" anzugeben.

Datenfeld "Pflegesensitiver Bereich": Anzugeben ist der nach einer Vereinbarung gemäß § 137i Absatz 1 SGB V oder einer Rechtsverordnung nach § 137i Absatz 3 SGB V festgelegte pflegesensitive Bereich. Zur Vereinheitlichung der Datenübermittlung ist der pflegesensitive Bereich mit der im Datensatz aufgelisteten Kennung anzugeben. Vom Krankenhaus sind nur die Kennungen zu verwenden, für die nach einer Vereinbarung gemäß § 137i Absatz 1 SGB V oder einer Rechtsverordnung nach § 137i Absatz 3 SGB V für das Datenjahr ein pflegesensitiver Bereich festgelegt wurde. Sind der Fachabteilung mehrere Stationen pflegesensitiver Bereiche zugeordnet, sind die Angaben für die Stationen als Summe anzugeben. Liegt ein pflegesensitiver Bereich vor und sind zu einer Fachabteilung neben Stationen des pflegesensitiven Bereichs auch weitere Stationen vorhanden,

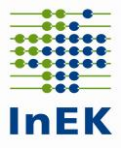

ist für diese die Kennung "NON" zu verwenden. (Beispiel: Für ein Krankenhaus wurde in der Fachabteilung "Gastroenterologie" (HA0700) der pflegesensitive Bereich "Kardiologie" festgelegt. Der Fachabteilung "Gastroenterologie (HA0700)" sind die zwei Stationen S1 und S2 zugeordnet. Die Station S1 erbringt auch Leistungen des pflegesensitiven Bereichs "Kardiologie"; die Station S2 erbringt keine Leistungen in einem pflegesensitiven Bereich. Dann sind unter der Fachabteilung HA0700 zwei Datensätze anzulegen. Ein Datensatz für die Station S1 (pflegesensitiver Bereich "KAR") und ein Datensatz für die Station S2 (pflegesensitiver Bereich "NON"). Ein Krankenhaus, für das für das Datenjahr kein pflegesensitiver Bereich nach einer Vereinbarung gemäß § 137i Absatz 1 SGB V oder einer Rechtsverordnung nach § 137i Absatz 3 SGB V festgelegt wurde, übermittelt im Datenfeld "Pflegesensitiver Bereich" immer den Wert "NON". In der standortbezogenen bzw. krankenhausbezogenen Summenzeile (Fachabteilung = "HA9999") ist die Angabe 'SUM' einzutragen.

**Datenfeld "Merkmal Teilstationäre Behandlung":** Werden in einem Fachbereich nur teilstationäre Fälle behandelt (z.B. Tages- oder Nachtklinik), ist der Wert ,1' einzutragen. Werden im Fachbereich keine teilstationären Fälle behandelt, ist der Wert ,0' einzutragen. Für Bereiche, in denen sowohl teilstationäre als auch vollstationäre Fälle behandelt werden, sind entsprechend mehrere Zeilen anzulegen. In der standortbezogenen bzw. krankenhausbezogenen Summenzeile (Fachabteilung = "HA9999") ist der Wert ,9' anzugeben.

Für jeden Standort ist eine Summenzeile über alle angegebenen Datensätze des jeweiligen Standortes anzugeben. Für die Summenzeile wird die Standortnummer nach § 293 Absatz 6 SGB V und die Fachabteilung "HA9999" mit der Angabe ,SUM' im Datenfeld "Pflegesensitiver Bereich" übermittelt. Zusätzlich ist die krankenhausbezogene Summe über alle Standorte zu übermitteln. Dazu wird im Datenfeld "Standortnummer" der Wert "999999999" und die Fachabteilung "HA9999" mit der Angabe ,SUM' im Datenfeld "Pflegesensitiver Bereich" übermittelt. Bei einem Krankenhaus mit lediglich einem Standort entfallen entsprechend die standortbezogenen Summen; in der Summenzeile für das Krankenhaus ist im Datenfeld "Standortnummer" die Standortnummer nach § 293 Absatz 6 SGB V einzutragen. Die Summenzeile mit der Standortnummer "999999999" entfällt dann. Krankenhausbezogene Summenangaben über die Fachabteilungen und Standorte hinweg (z.B. Summe der krankenhausbezogenen Angaben zur Fachabteilung "Innere Medizin (HA0100)" über mehrere Standorte) sind nicht anzugeben.

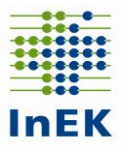

#### **Bitte beachten Sie unbedingt auch die weiteren Hinweise im §-21-Datensatz sowie in den Beispieldateien.**

Für jede in der Datei "FAB" enthaltene Fachabteilung müssen Angaben in der Datei "Pflegepersonal" übermittelt werden. In der Konstellation, dass in der Datenlieferung eines Krankenhauses eine Fachabteilungsangabe in der Datei "FAB" ausschließlich aus abrechnungstechnischen Gründen enthalten sein sollte, ohne dass dieser Fachabteilung in der Realität tatsächlich eine separate Fachabteilung mit eigenständigem Personal gegenübersteht, ist wie folgt vorzugehen:

Das Pflegepersonal wird vollständig unter der Fachabteilung mit eigenständigem Personal ausgewiesen. Die ausschließlich zu abrechnungstechnischen Zwecken angelegte Fachabteilung wird in den Angaben zum Pflegepersonal vollständig jeweils mit dem Wert "0" (Null) gefüllt. Im Datenfeld "Pflegesensitiver Bereich" ist das Wort "mitgeliefert" gefolgt von der Fachabteilung, unter der die Angaben zum Pflegepersonal mitgeliefert werden in Klammern "()", anzugeben, also z.B. "mitgeliefert(HA1500)" (siehe folgendes Beispiel). Dies gilt ausschließlich für nur aus abrechnungstechnischen Gründen angelegte Fachabteilungsangaben und nicht bei interdisziplinärer Belegung. Bei interdisziplinärer Belegung ist das Personal nach Inanspruchnahme aufzuteilen.

Beispiel: In einem Krankenhaus seien in der Datei "FAB" die Fachabteilungen HA1500 und BA1500 vorhanden. Die Fachabteilung "Allgemeine Chirurgie" (HA1500) habe insgesamt 85 Pflegekräfte beschäftigt. Die Fachabteilung BA1500 werde aus abrechnungstechnischen Gründen verwendet; das Pflegepersonal der Hauptabteilung übernimmt die pflegerische Versorgung der Belegpatienten vollständig mit und ist entsprechend in der Datei "Pflegepersonal" auch in der Datenzeile für die Hauptabteilung enthalten. Die Datei "Pflegepersonal" würde für die Belegabteilung BA1500 wie folgt aussehen: (angegeben sind nur die relevanten Spalten der Datei "Pflegepersonal")

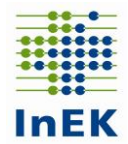

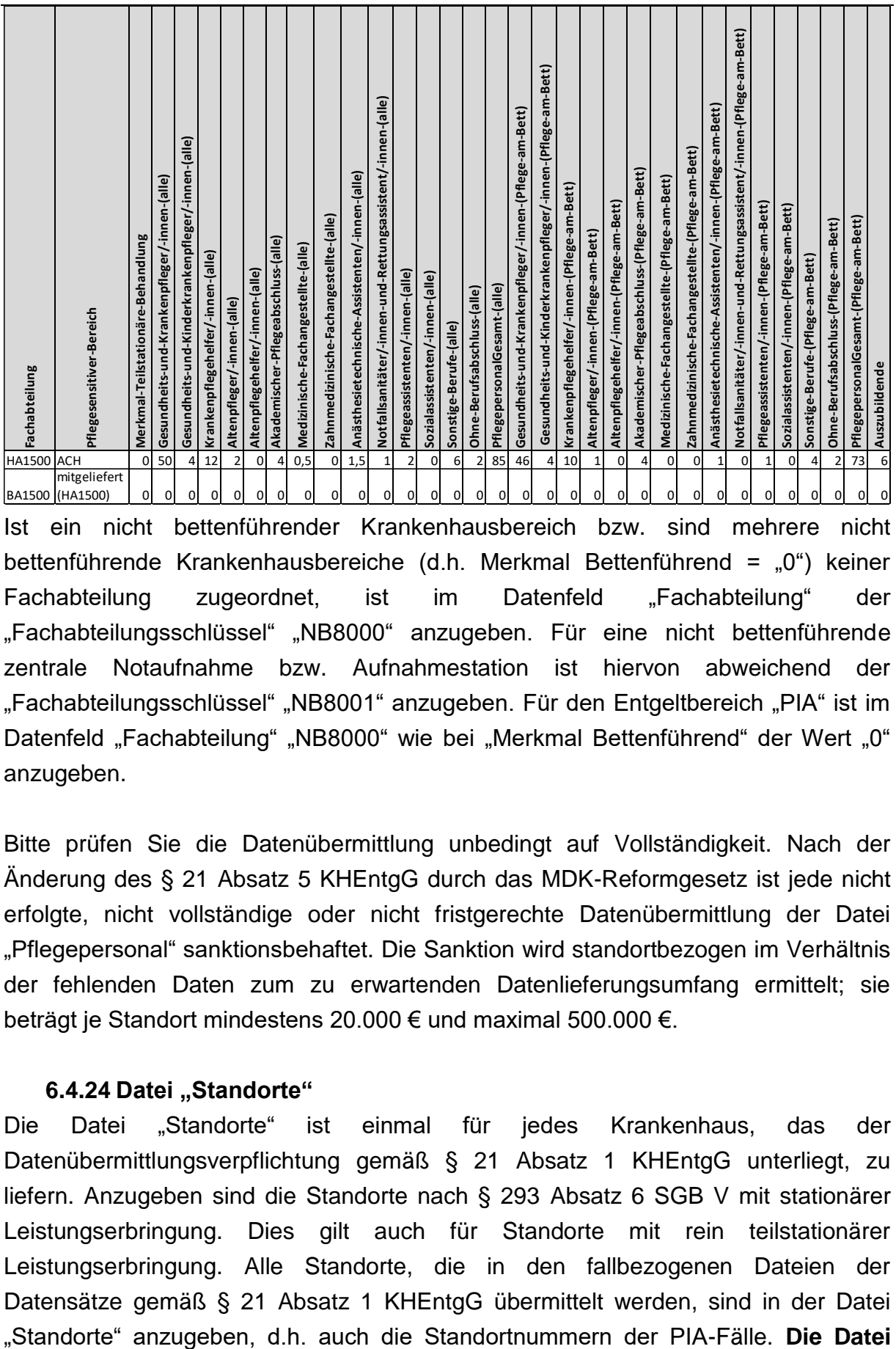

Ist ein nicht bettenführender Krankenhausbereich bzw. sind mehrere nicht bettenführende Krankenhausbereiche (d.h. Merkmal Bettenführend = "0") keiner Fachabteilung zugeordnet, ist im Datenfeld "Fachabteilung" der "Fachabteilungsschlüssel" "NB8000" anzugeben. Für eine nicht bettenführende zentrale Notaufnahme bzw. Aufnahmestation ist hiervon abweichend der "Fachabteilungsschlüssel" "NB8001" anzugeben. Für den Entgeltbereich "PIA" ist im Datenfeld "Fachabteilung" "NB8000" wie bei "Merkmal Bettenführend" der Wert "0" anzugeben.

Bitte prüfen Sie die Datenübermittlung unbedingt auf Vollständigkeit. Nach der Änderung des § 21 Absatz 5 KHEntgG durch das MDK-Reformgesetz ist jede nicht erfolgte, nicht vollständige oder nicht fristgerechte Datenübermittlung der Datei "Pflegepersonal" sanktionsbehaftet. Die Sanktion wird standortbezogen im Verhältnis der fehlenden Daten zum zu erwartenden Datenlieferungsumfang ermittelt; sie beträgt je Standort mindestens 20.000 € und maximal 500.000 €.

#### **6.4.24 Datei "Standorte"**

<span id="page-39-0"></span>Die Datei "Standorte" ist einmal für jedes Krankenhaus, das der Datenübermittlungsverpflichtung gemäß § 21 Absatz 1 KHEntgG unterliegt, zu liefern. Anzugeben sind die Standorte nach § 293 Absatz 6 SGB V mit stationärer Leistungserbringung. Dies gilt auch für Standorte mit rein teilstationärer Leistungserbringung. Alle Standorte, die in den fallbezogenen Dateien der Datensätze gemäß § 21 Absatz 1 KHEntgG übermittelt werden, sind in der Datei

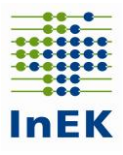

#### "Standorte" ist Bestandteil der Datengruppe "Falldaten".

#### <span id="page-40-0"></span>**6.4.25 Datei "Krankenhausstruktur\_Fachabteilungen**"

In der Datei "Krankenhausstruktur Fachabteilungen" sind die Fachabteilungen an allen Standorten des Krankenhauses aufzuführen, wenn für die Fachabteilung am jeweiligen Standort Fälle im Rahmen der Datenlieferung übermittelt werden. Die Fachabteilung ist an dieser Stelle analog der Übermittlung nach § 301 SGB V anzugeben.

Dabei sind auch Fachabteilungen und Standorte aufzuführen, die nicht ganzjährig verwendet wurden, bspw. weil diese im Laufe des Datenjahres geschlossen oder im Rahmen einer Fusion geändert wurden. Für jede in der Datei "FAB" enthaltene Fachabteilung und in jeder in der Datei "Standorte" enthaltenen Standort müssen Angaben in der Datei "Krankenhausstruktur Fachabteilungen" übermittelt werden. Die Angaben zu Betten und teilstationären Behandlungsplätzen, sowohl im Entgeltbereich DRG als auch im Entgeltbereich PSY, müssen in Summe mit der Bettenanzahl in den Dateien "Krankenhaus" bzw. "Standorte" übereinstimmen.

In der Datei "Krankenhausstruktur Fachabteilungen" sind zu allen Standorten, die in der Datei "Standorte" angegeben sind, und auf denen voll- oder teilstationäre Leistungen erbracht werden, mindestens eine Zeile anzulegen. Werden die PIA-Daten eines Krankenhauses getrennt von den anderen § 21-DatenDaten nach § 21 KHEntgG übermittelt, ist die Datei "Krankenhausstruktur\_Fachabteilungen" leer zu übermitteln.

Die Datei "Krankenhausstruktur Fachabteilungen" ist auch von Krankenhäusern mit nur einer Fachabteilung bzw. nur einem Standort zu übermitteln.

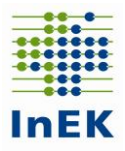

## <span id="page-41-0"></span>**6.5 Übersicht der Datenfelder je Datengruppe**

#### **Krankenhauskopf**

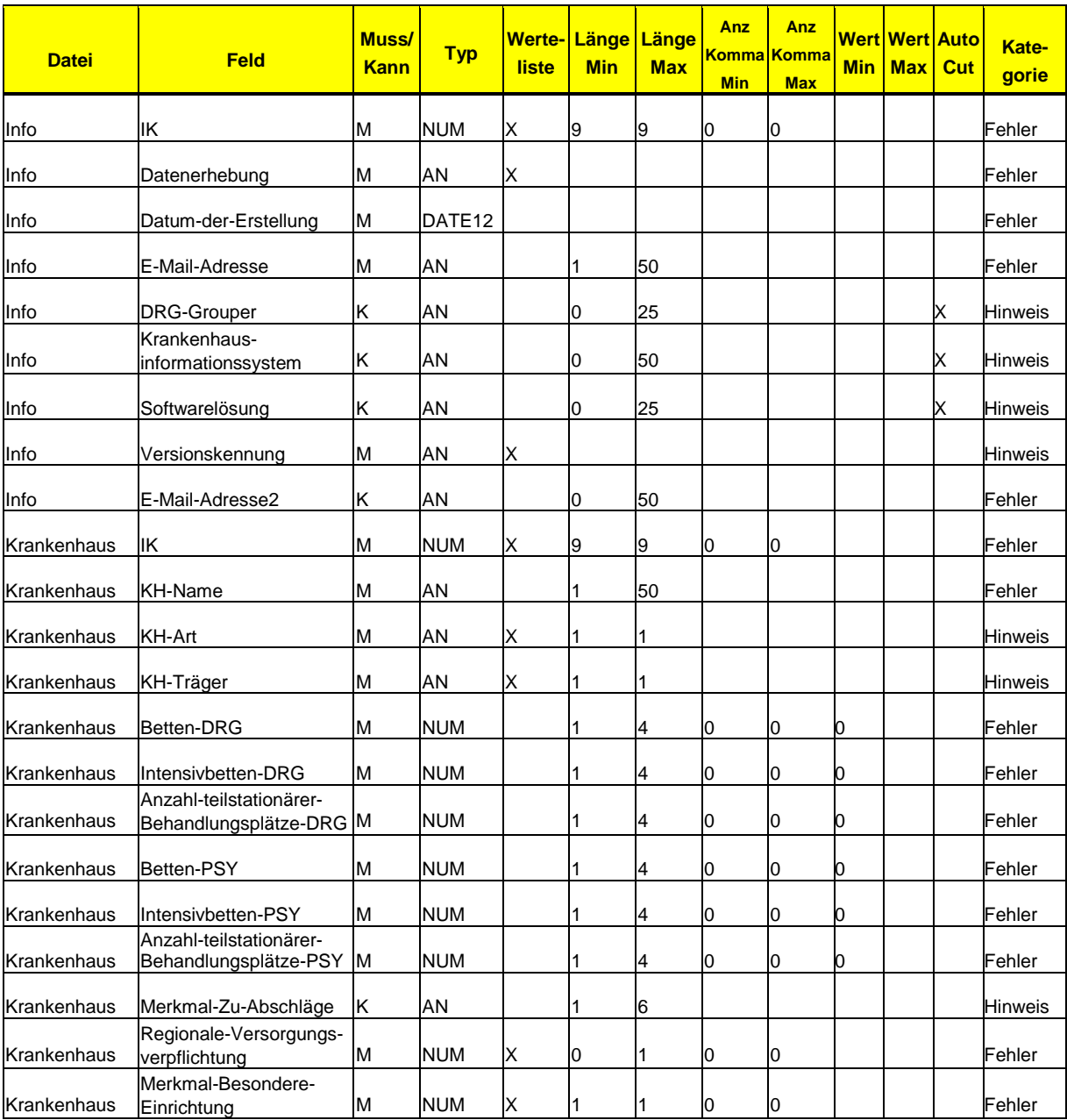

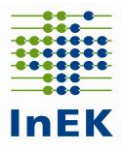

## **Datengruppe: Pflegepersonal**

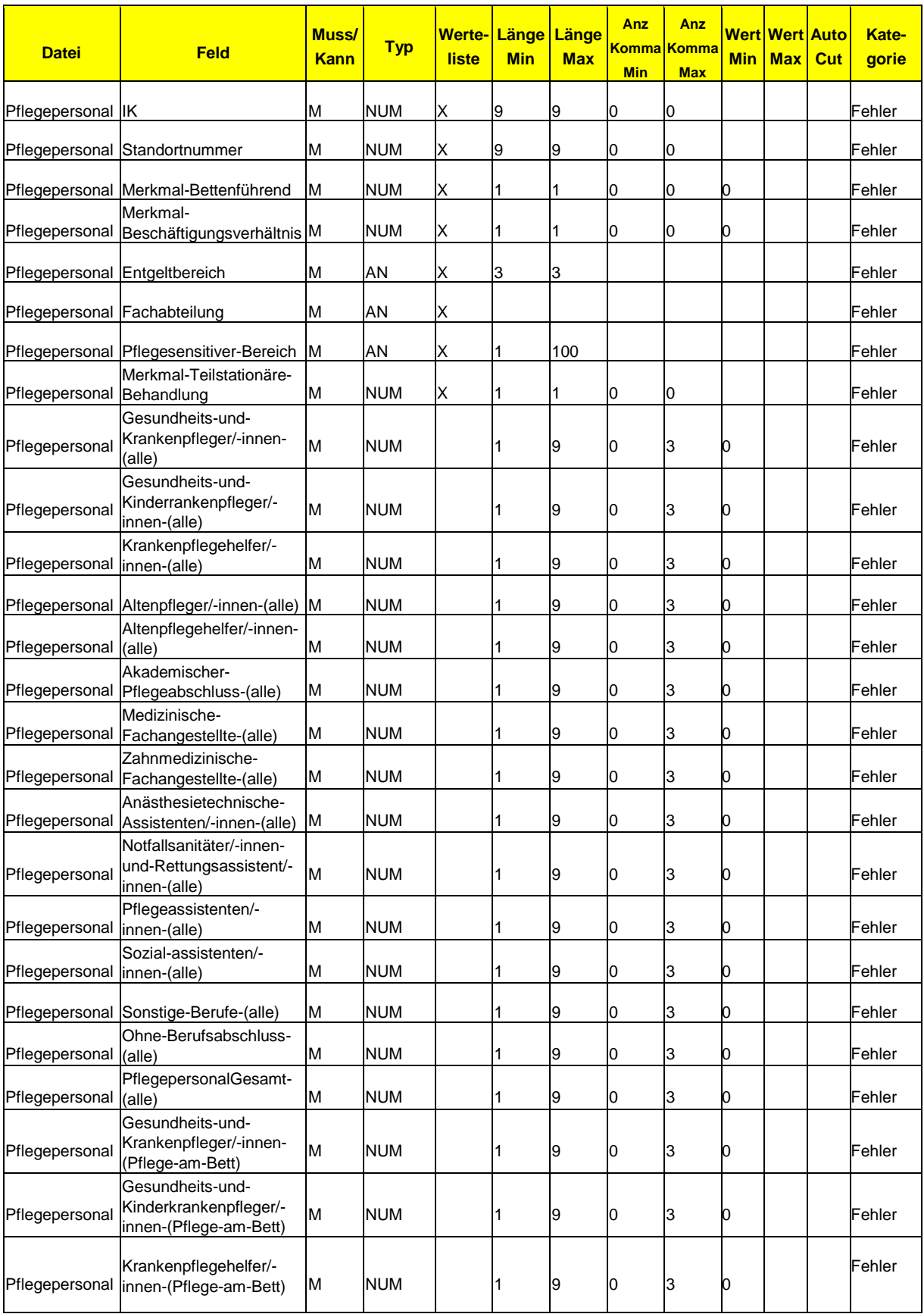

# **InEK**

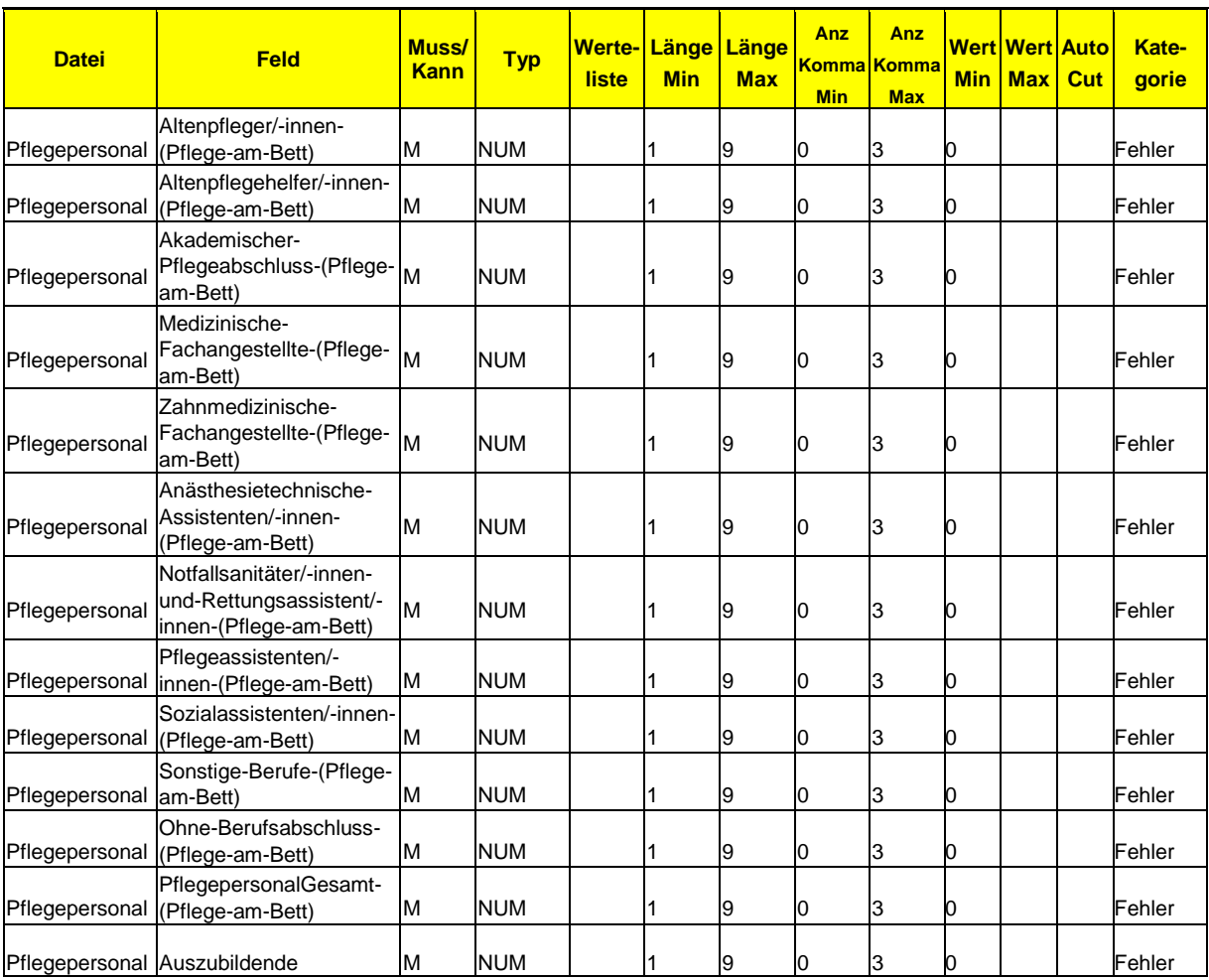

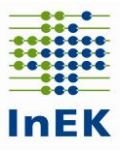

## **Datengruppe: Fusion**

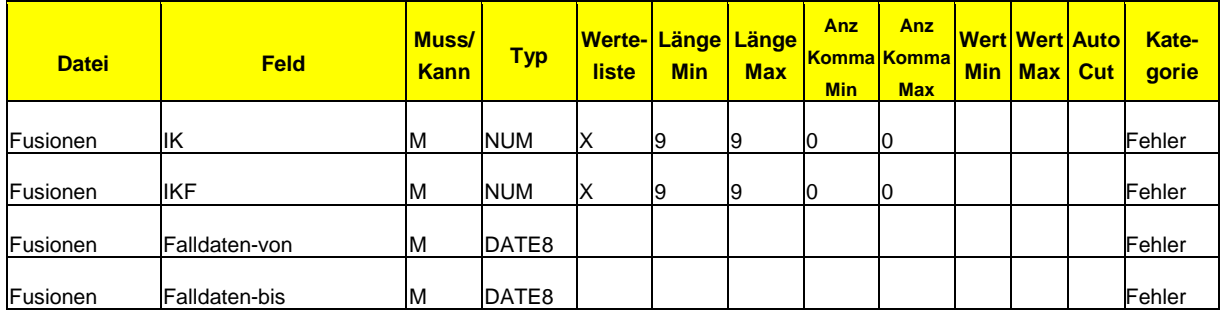

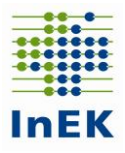

## **Datengruppe: Falldaten**

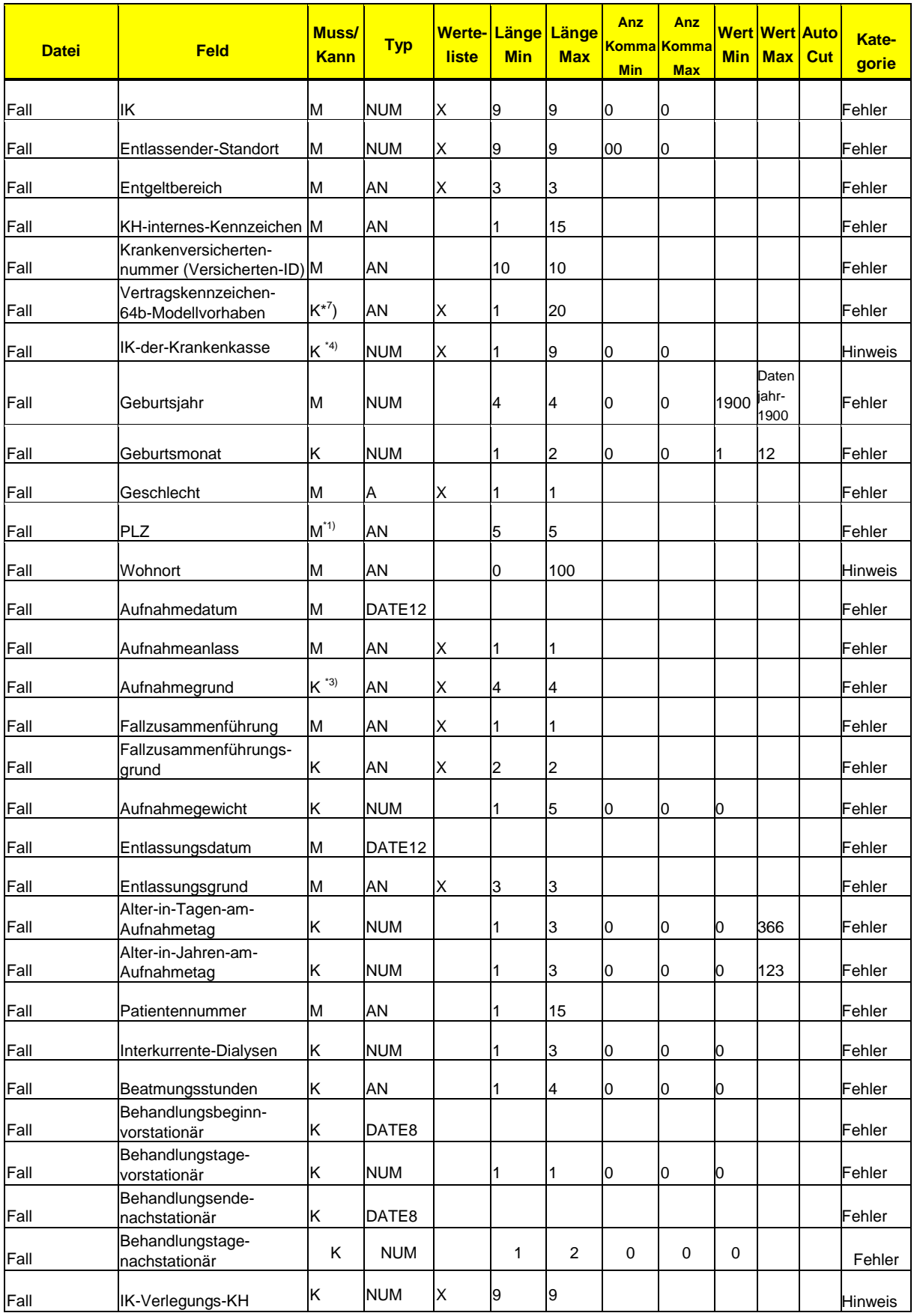

Fehlerverfahren für die Datenübermittlung gemäß § 21 KHEntgG Seite 46/60

# **InEK**

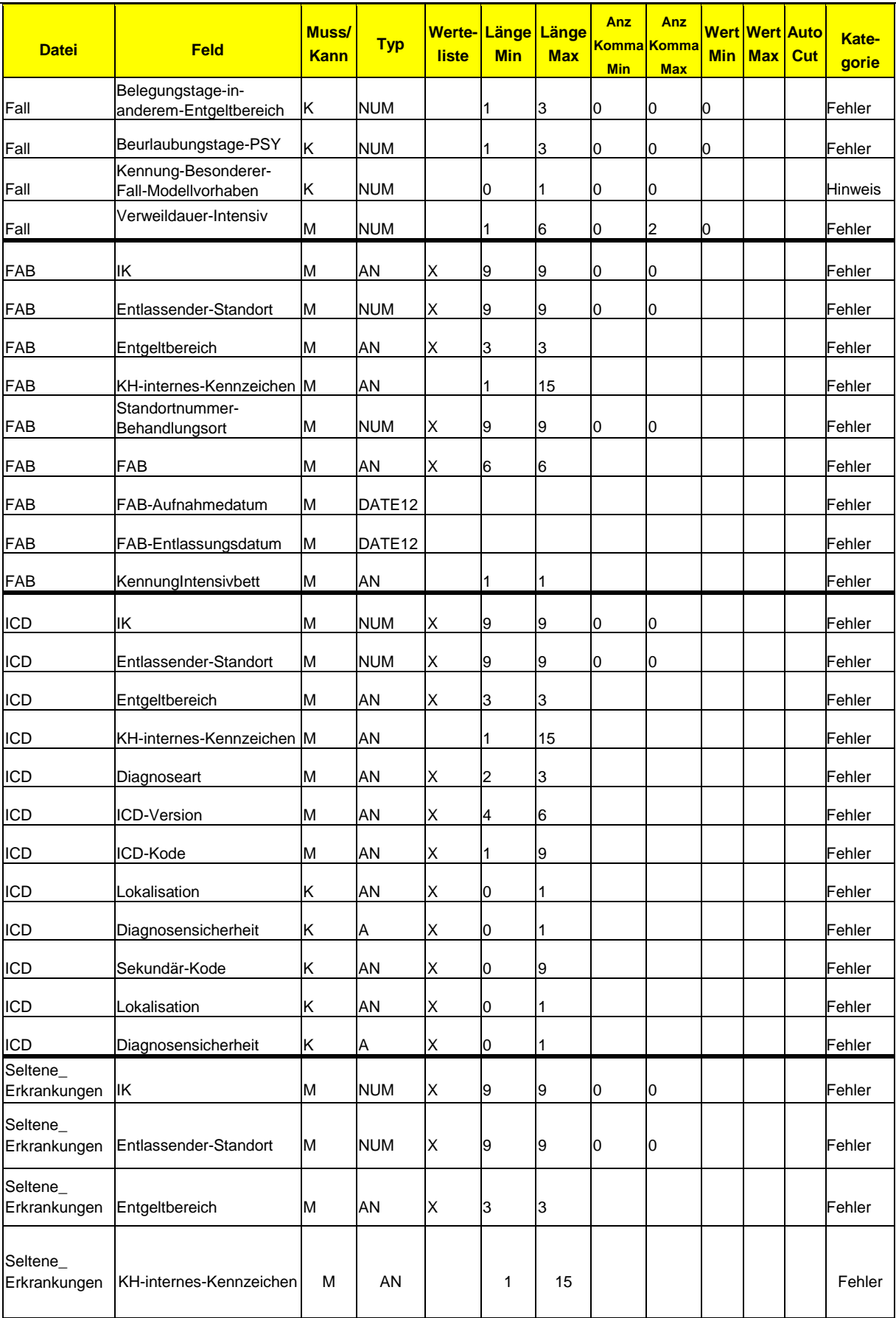

# **InEK**

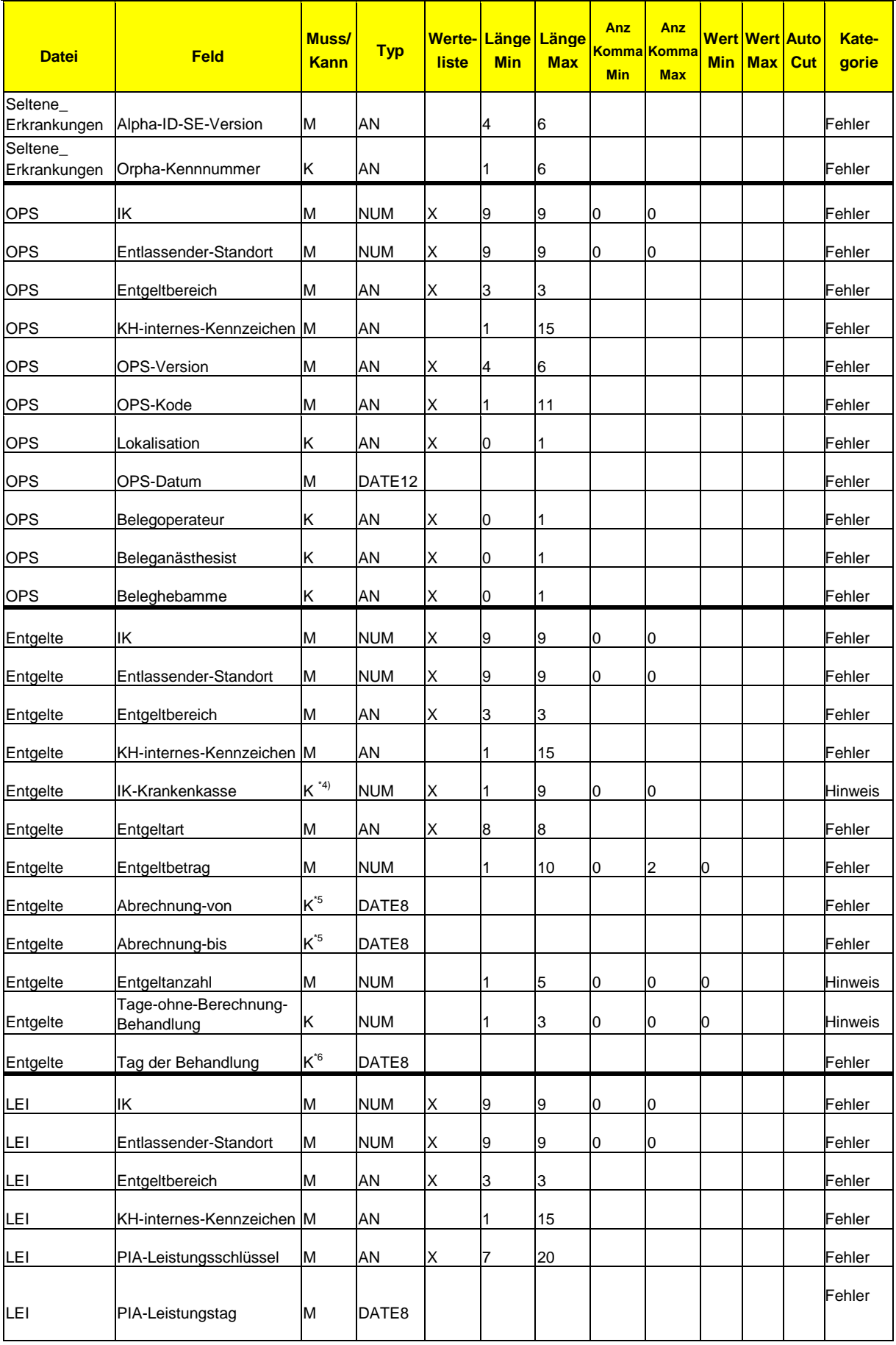

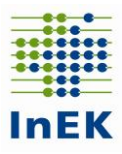

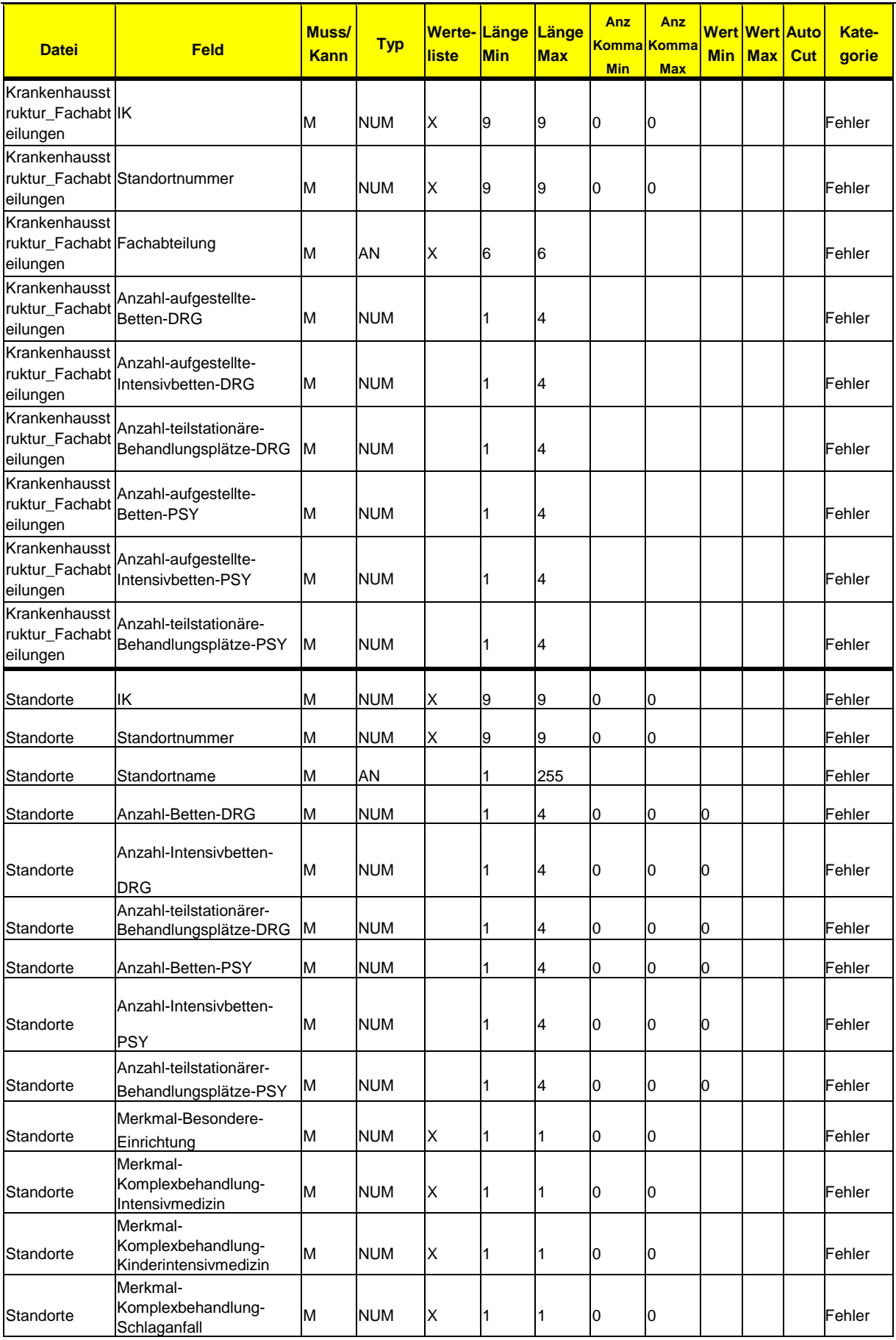

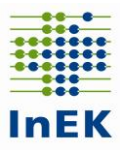

- \*1) Muss-Feld, falls keine Begleitperson
- \*2) Muss-Feld, falls keine Begleitperson und kein vorstationärer Fall
- \*3) Muss-Feld, falls keine Begleitperson
- \*4) Muss-Feld, falls GKV-Patient
- \*5) Muss-Feld für DRG/PSY
- \*6) Muss-Feld für PIA
- \*7) Muss-Feld bei Fällen in Modellvorhaben gemäß § 64b SGB V

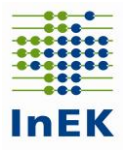

## **Datengruppe: Ausbildung**

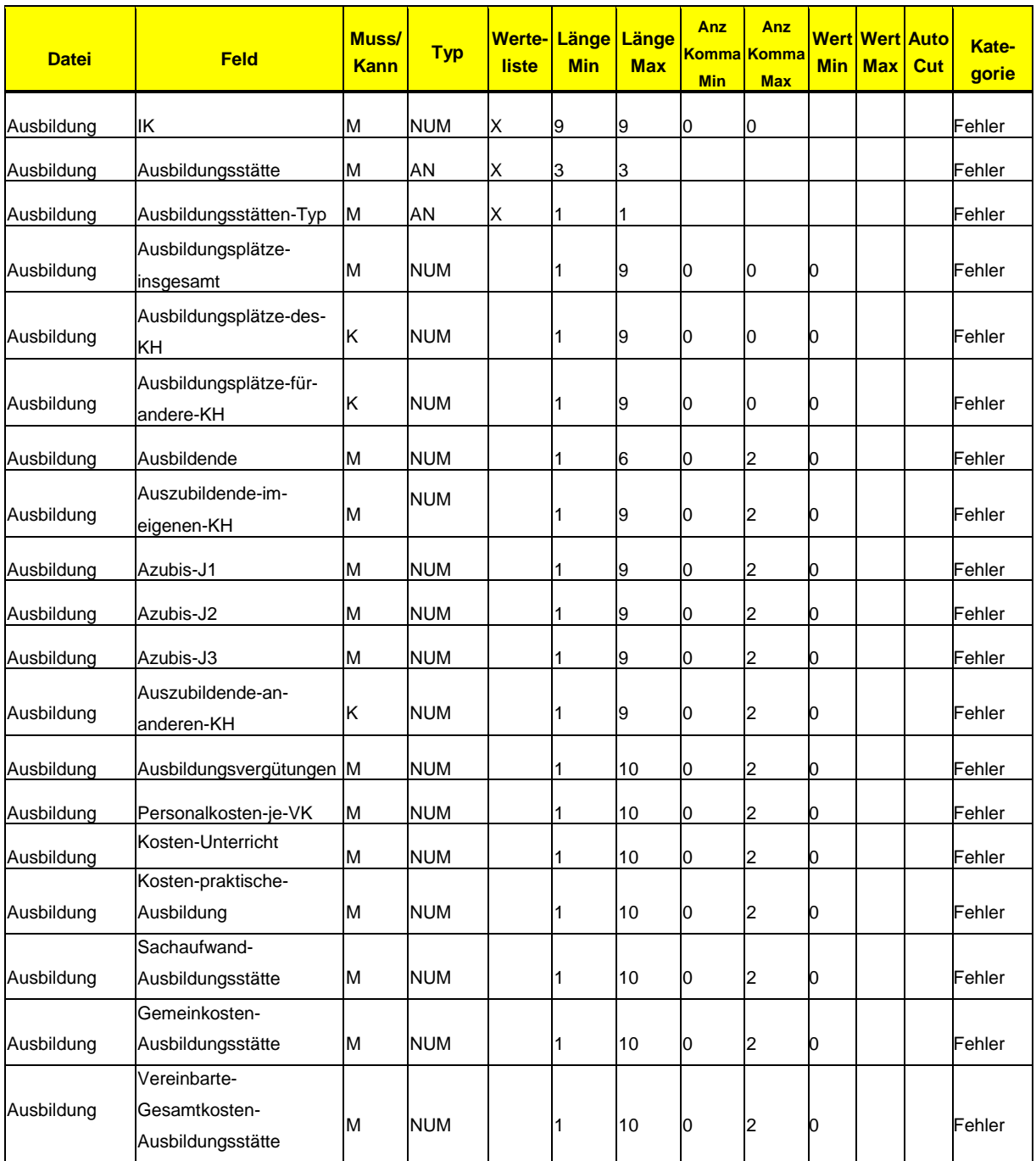

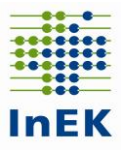

## **Datengruppe: Kostenmodul**

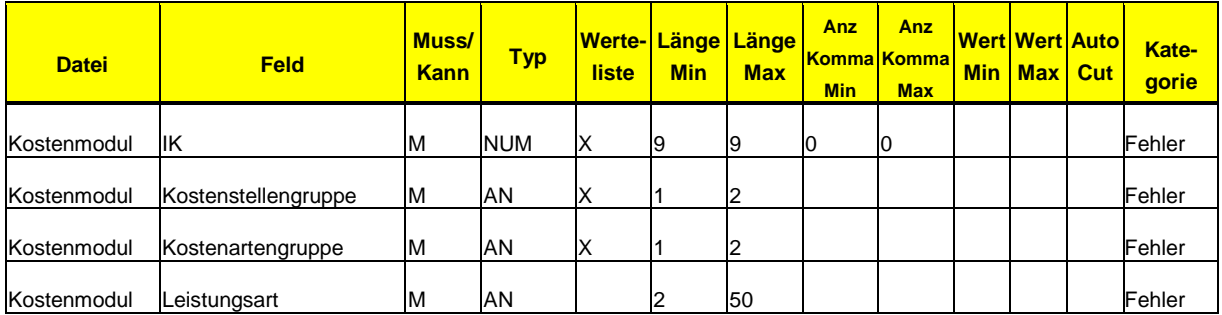

## **Datengruppe: Kosten**

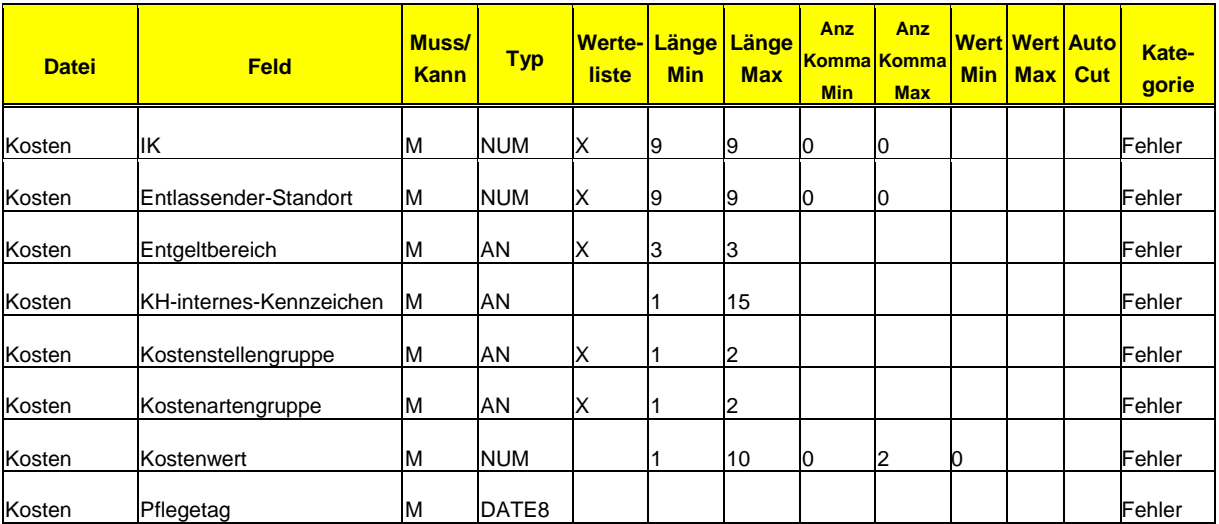

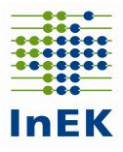

## **Datengruppe: Abrechnung**

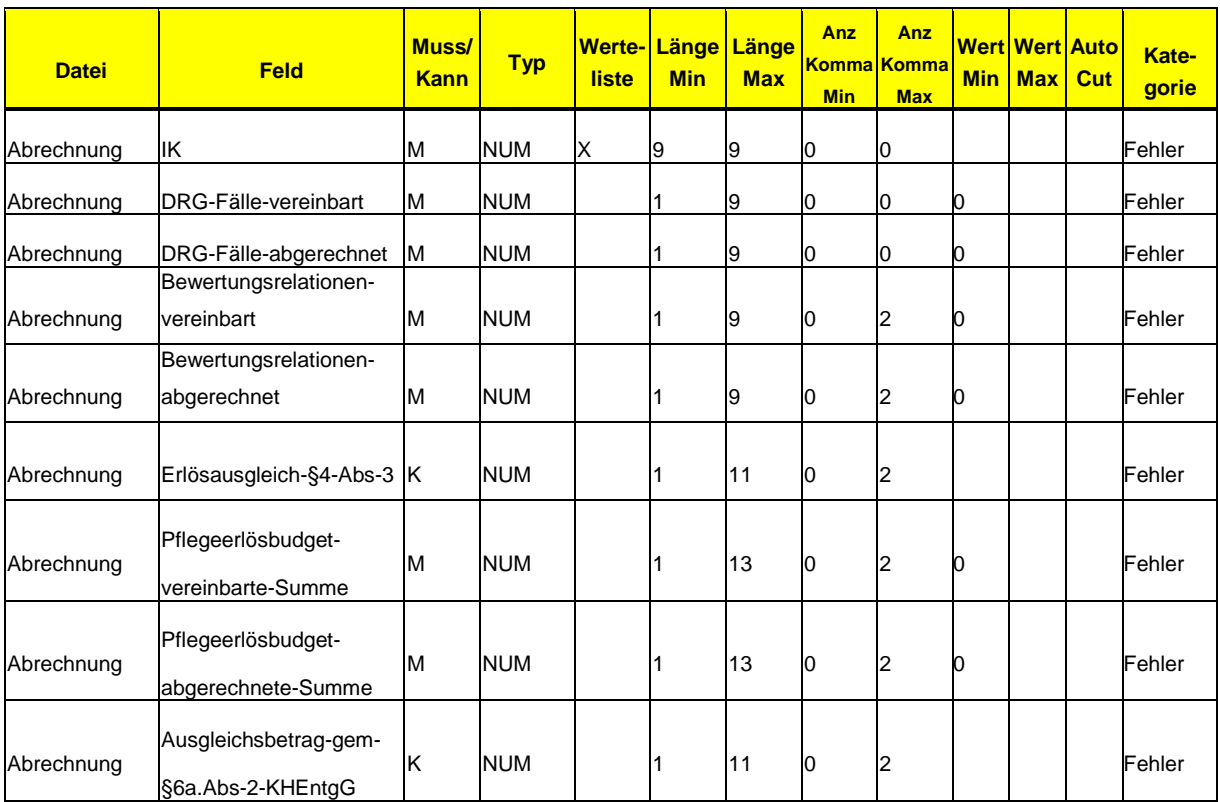

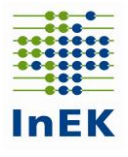

#### <span id="page-53-0"></span>**6.6 Datenübermittlung Entgeltbereich PIA**

In Verbindung mit dem Prüfauftrag aus § 17d Absatz 1 Satz 3 KHG zur Einbeziehung der psychiatrischen Institutsambulanzen (§ 118 SGB V) und der Übermittlungspflicht aus § 295 Absatz 1 Satz 3 SGB V sind Daten für den Entgeltbereich "PIA" an die Datenstelle zu übermitteln. Dabei sind aus dem Datensatz gemäß § 21 KHEntgG die in der folgenden Aufstellung genannten Datenfelder zu füllen. Die übrigen Datenfelder werden leer (ohne Inhalt) übermittelt.

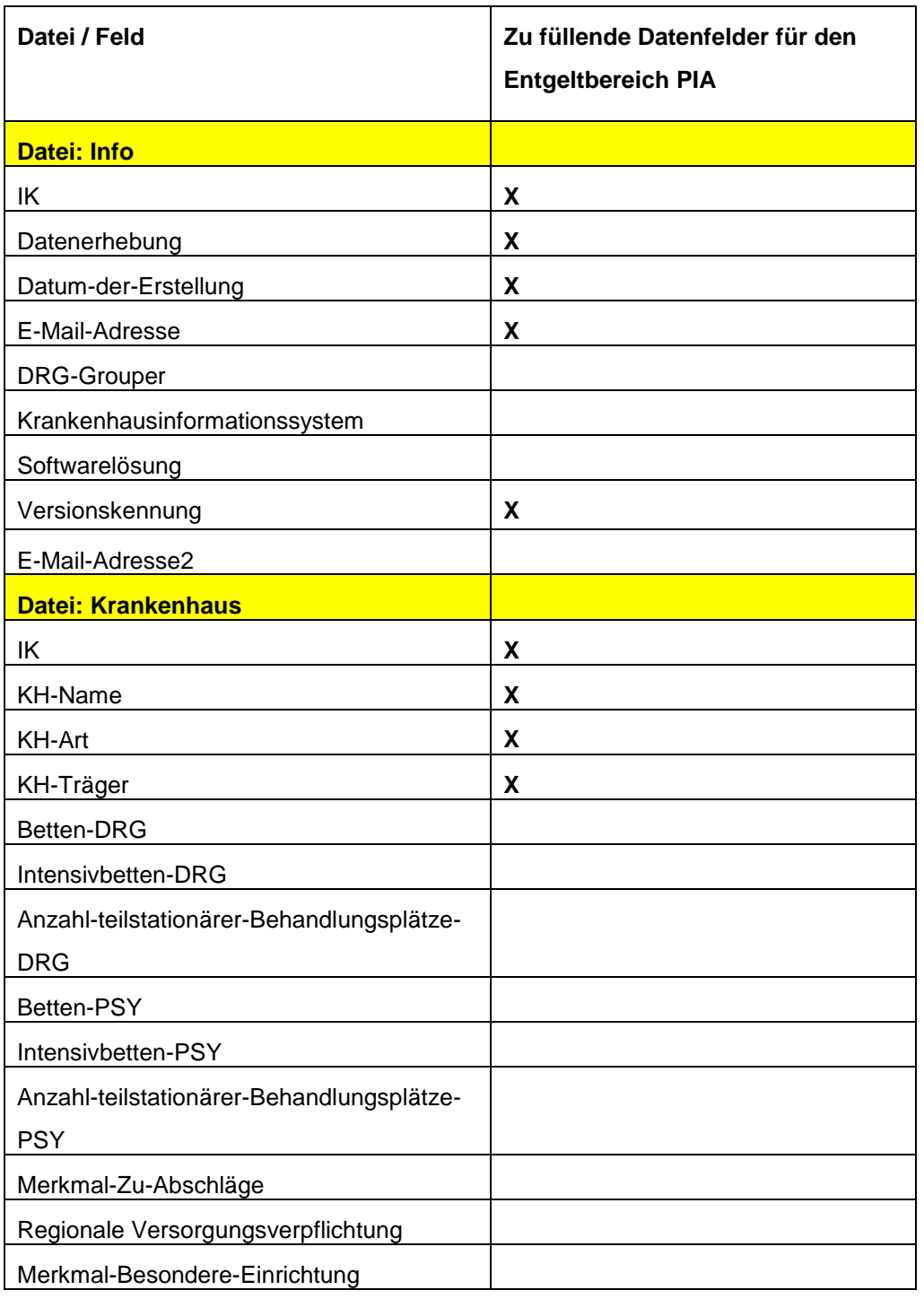

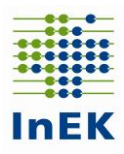

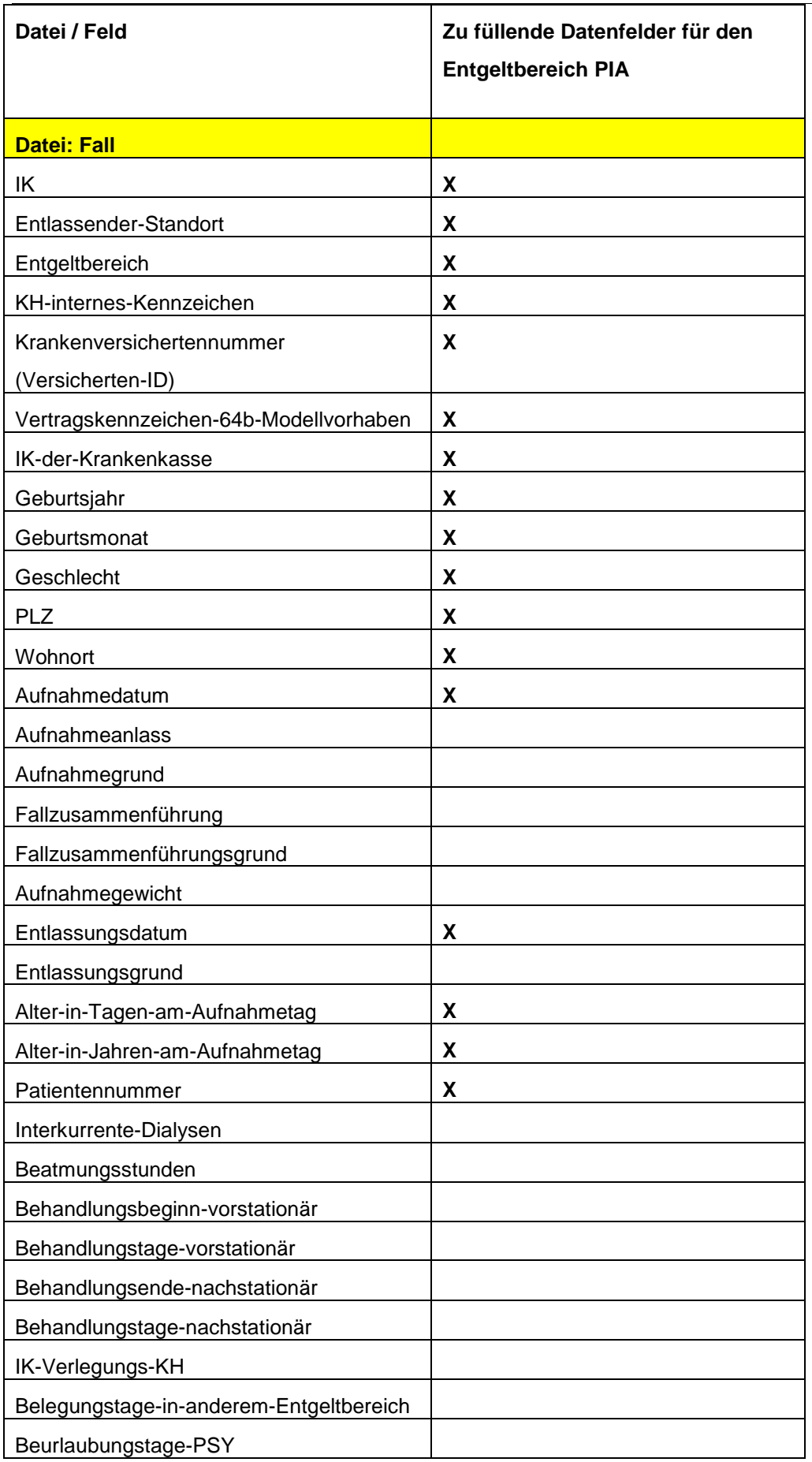

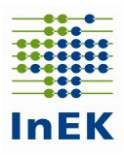

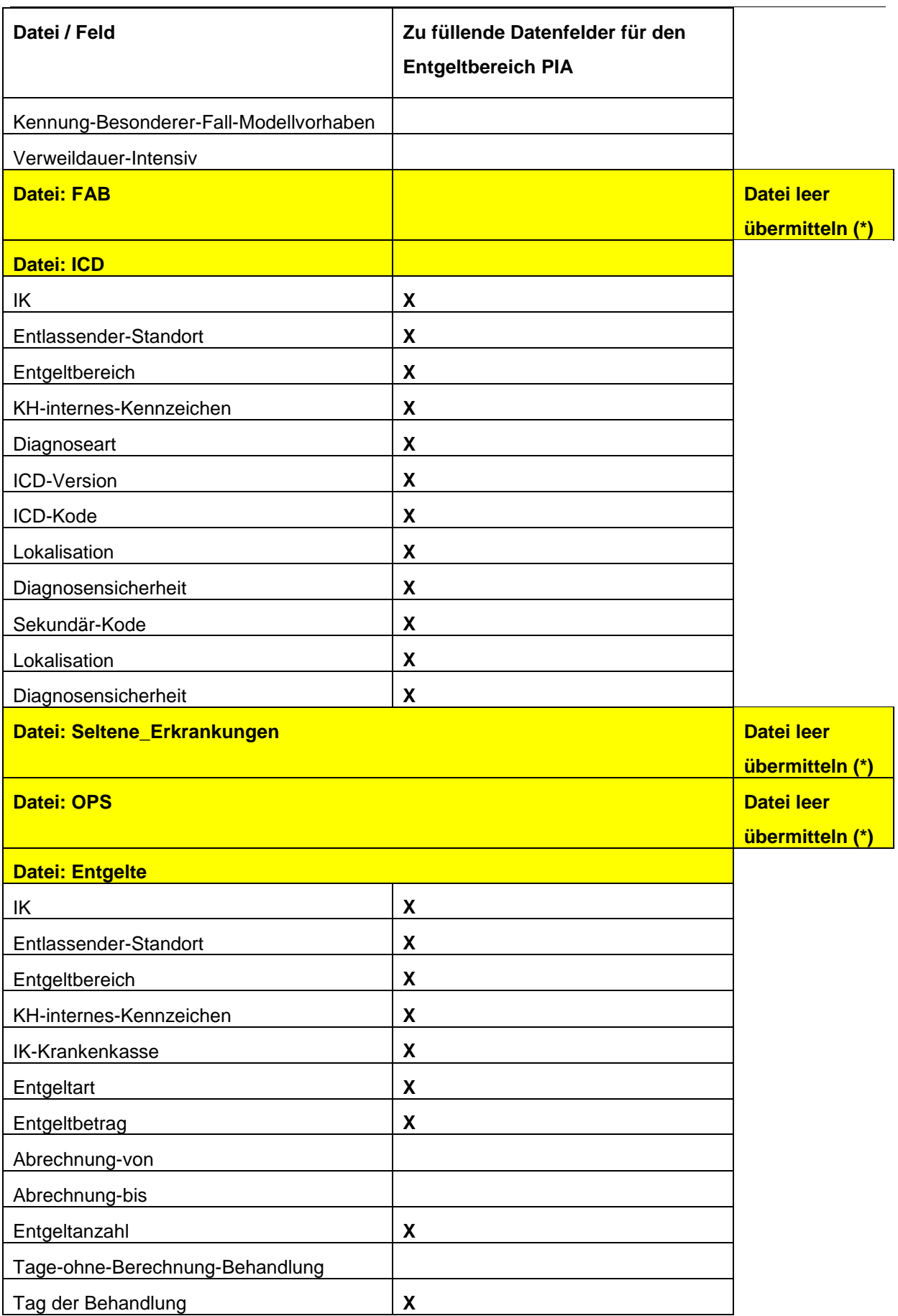

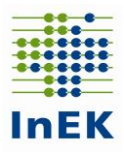

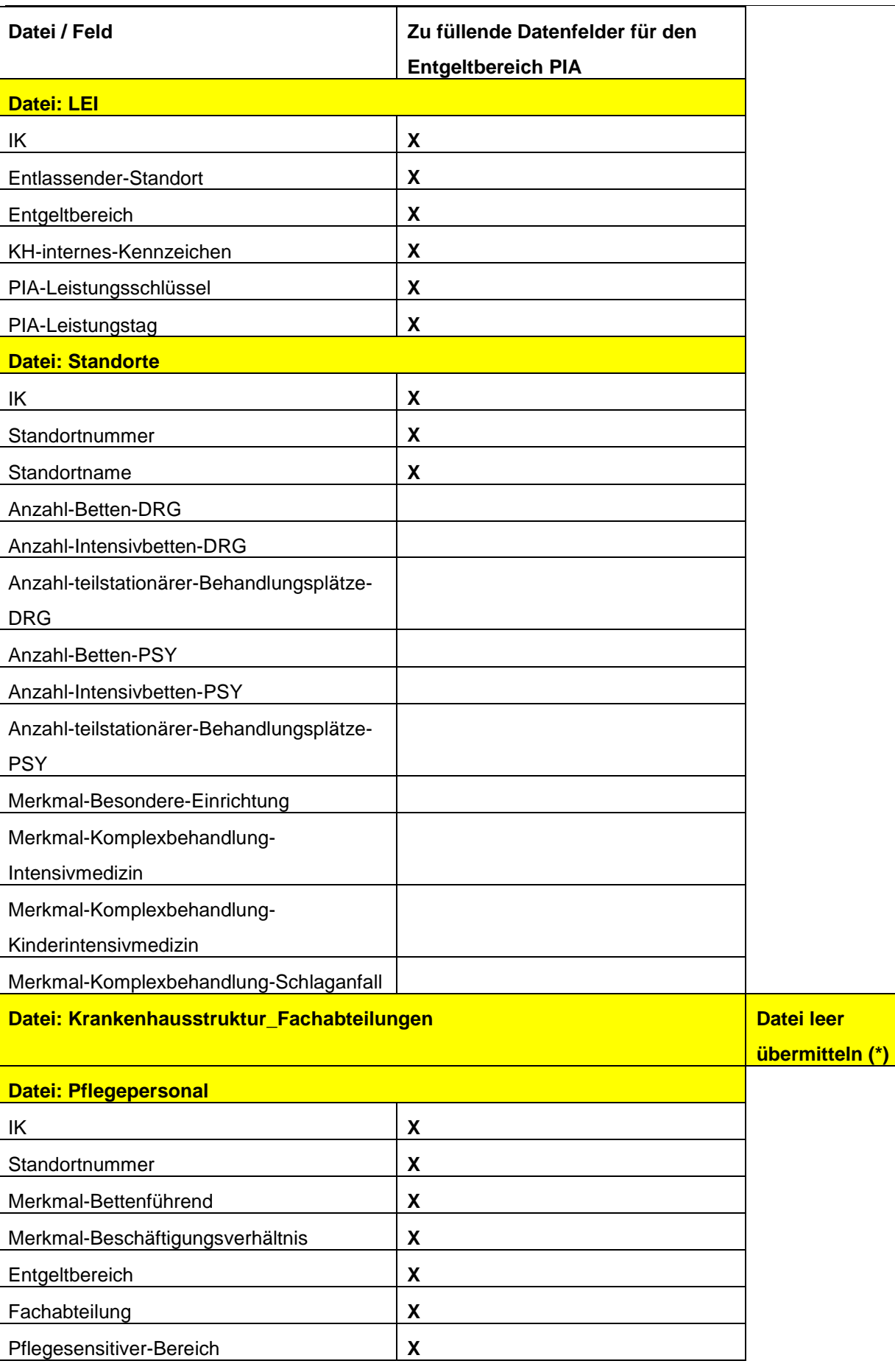

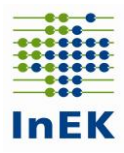

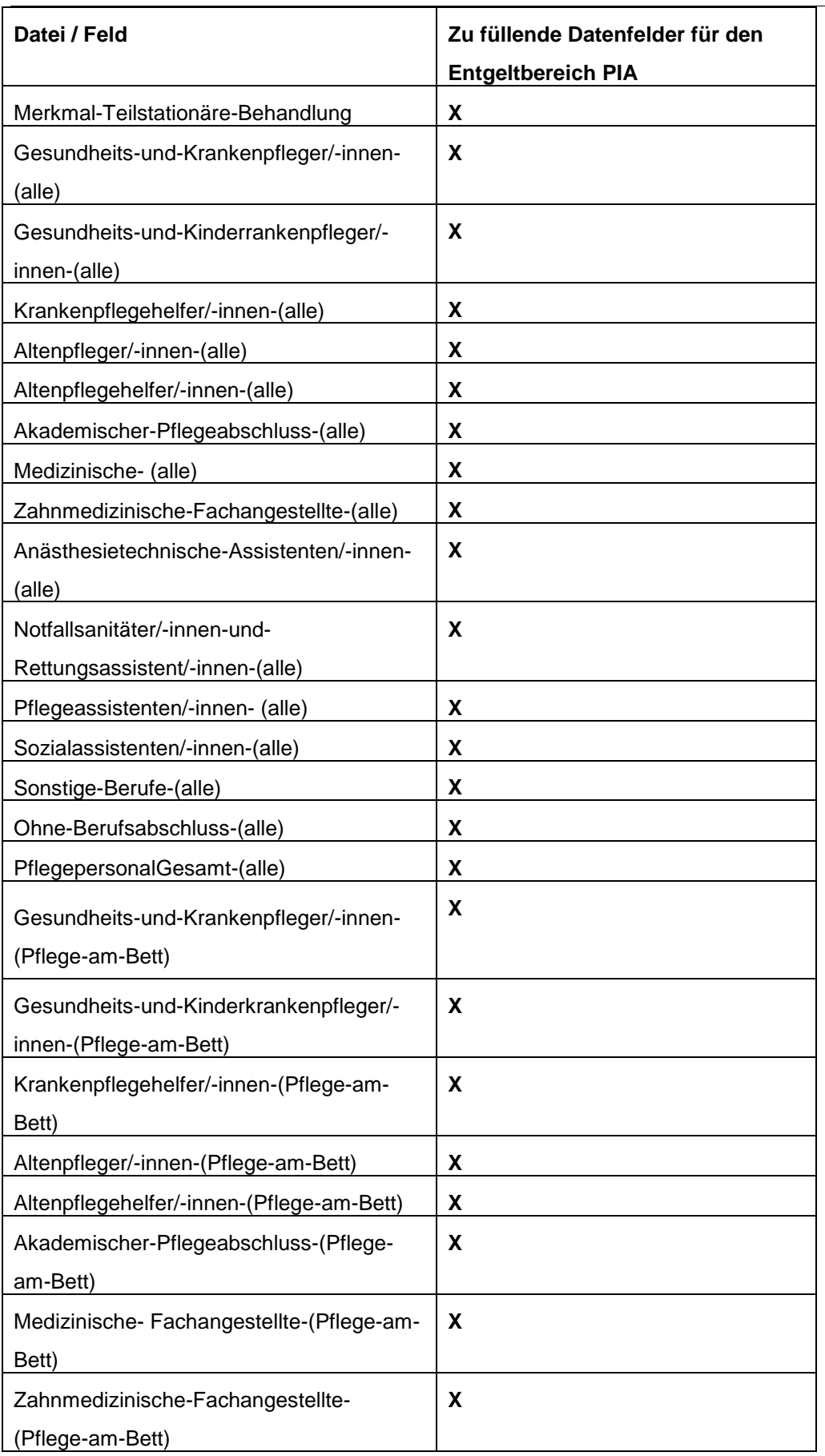

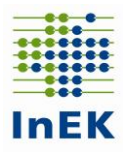

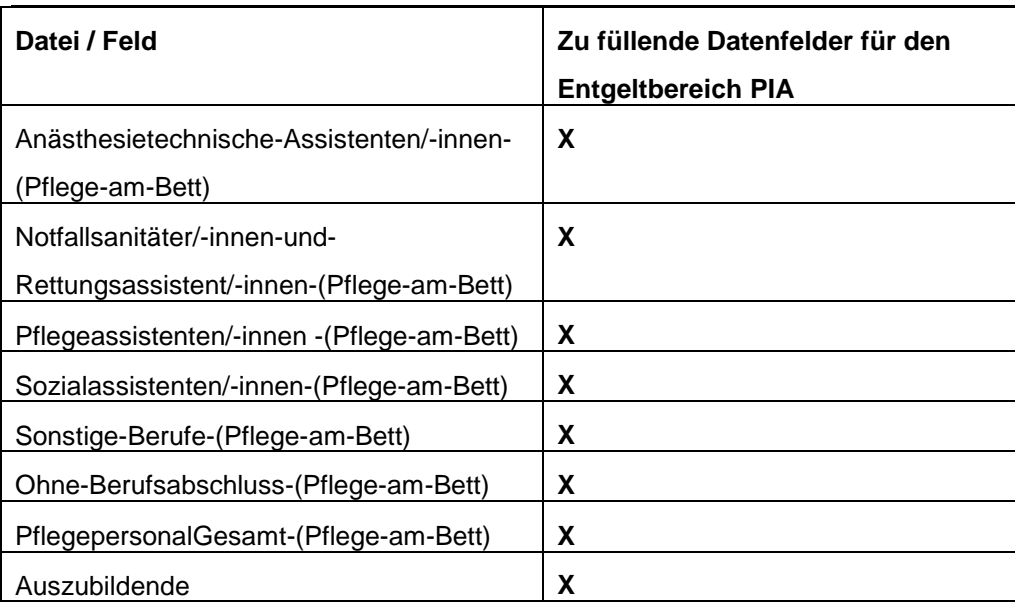

#### **(\*) "Datei leer übermitteln" bedeutet:**

**Alle Kopfzeilen** gemäß Datensatzbeschreibung des §21-Datensatzes **übermitteln, aber keine weiteren Datenzeilen** (Begründung: Datengruppe Falldaten sonst unvollständig).

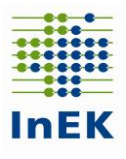

#### <span id="page-59-0"></span>**6.7 Datenübermittlung Modellvorhaben**

Für Patienten, die in ein Modellvorhaben nach § 64b SGB V einbezogen sind, ist bei volloder teilstationärer Versorgung ein Datensatz für den Entgeltbereich "PSY" unter Angabe des Vertragskennzeichens des Modellvorhabens nach § 64b SGB V zu übermitteln; bei ambulanter Versorgung durch eine Psychiatrische Institutsambulanz ist ein Datensatz für den Entgeltbereich "PIA" unter Angabe des Vertragskennzeichens des Modellvorhabens nach § 64b SGB V zu übermitteln. Die spezifischen Leistungen des Modellvorhabens sind durch Angaben in der separaten Datei "Modellvorhaben" zu übermitteln.

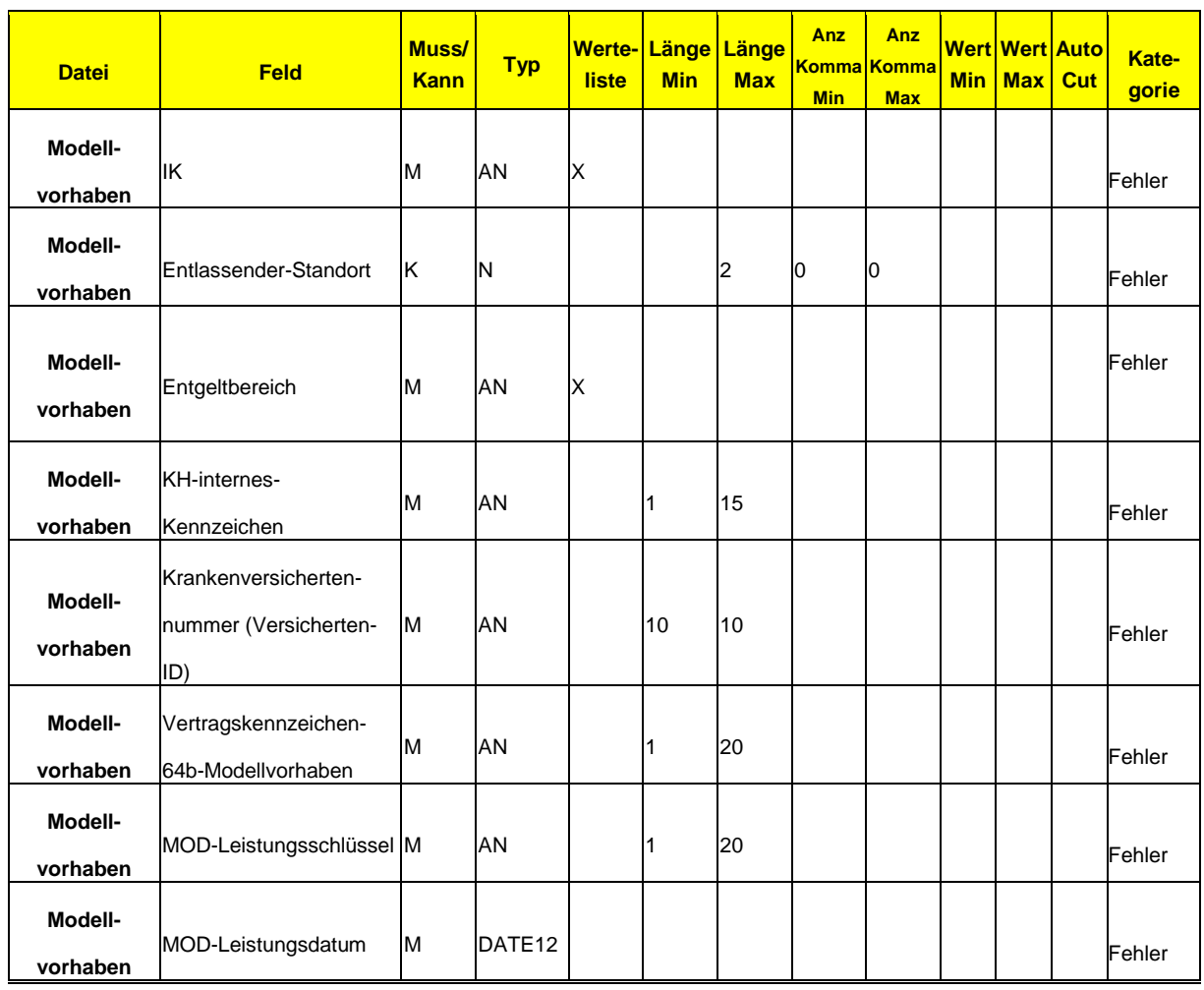

#### **Datengruppe: Modellvorhaben**